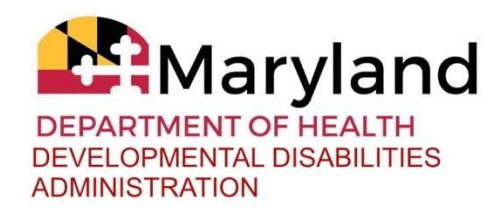

### **Purpose**

The Troubleshooting Companion Guide offers quick, clear solutions for common questions regarding usage of LTSS*Maryland.* Billing exceptions and other concerns can be minimized when users are able to achieve resolution by following the recommended steps. The Troubleshooting Companion Guide will assist in achieving smoother and more efficient implementation of LTSS*Maryland* for both external and internal users, and as DDA systems and policies are updated, the Guide will include relevant revisions.

#### **Important Instruction**

Prior to generating a "LTSS Help Desk" request for assistance, please make sure the following items are correct:

- ◻ First Name
- ◻ Middle Name
- ◻ Last Name
- ◻ SSN
- ◻ Date of Birth

Providers can log a ticket from any page in Provider Portal by simply clicking on the Feedback Tab or by calling 1-855-4MD-LTSS (1-855-463-5877).

For all other LTSS*Maryland* topics, or if the LTSS Help Desk advises, contact the DDA ServiceDesk at [servicedesk.dda@maryland.gov.](mailto:servicedesk.dda@maryland.gov) Include in the description of the problem as many details as possible including screenshots to support the request. Se[e Provider Portal](https://12a6a653-2e3e-306f-213b-bf0e65339a09.filesusr.com/ugd/467101_1e257840c1ea495aa0dcabd8ae9cdd4d.pdf)  [User Manual \(Appendix F, page 194\).](https://12a6a653-2e3e-306f-213b-bf0e65339a09.filesusr.com/ugd/467101_1e257840c1ea495aa0dcabd8ae9cdd4d.pdf)

# **Table of Contents**

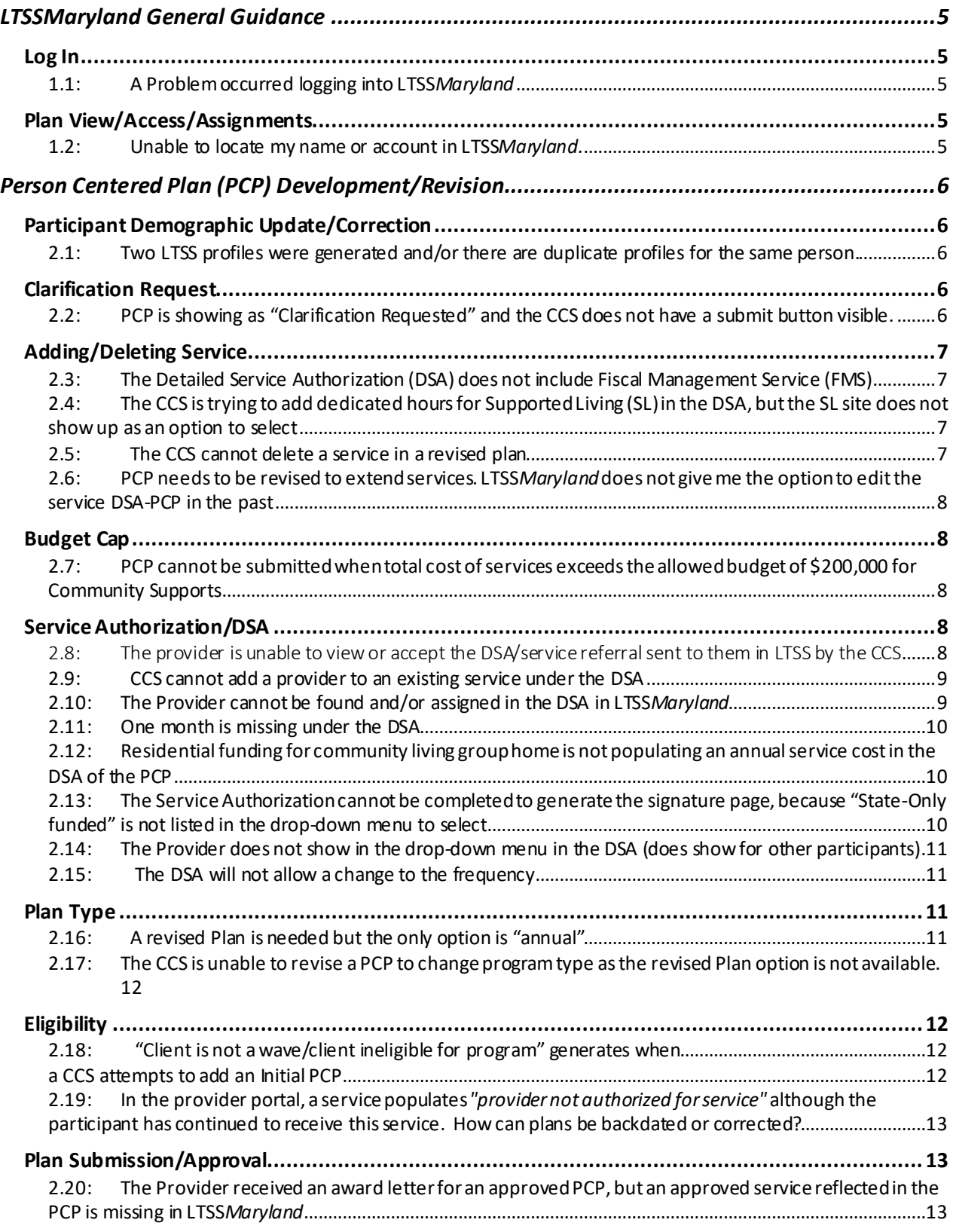

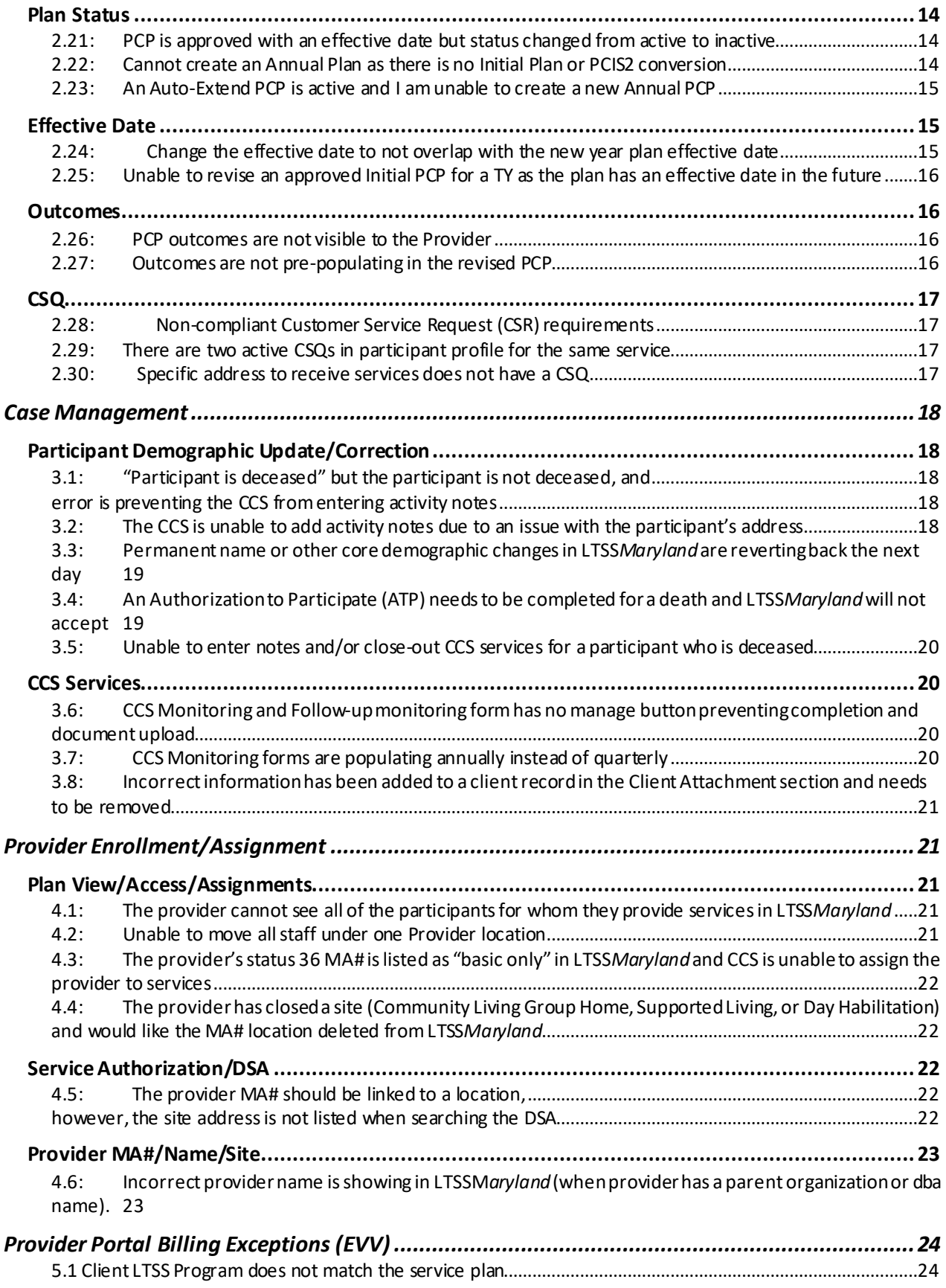

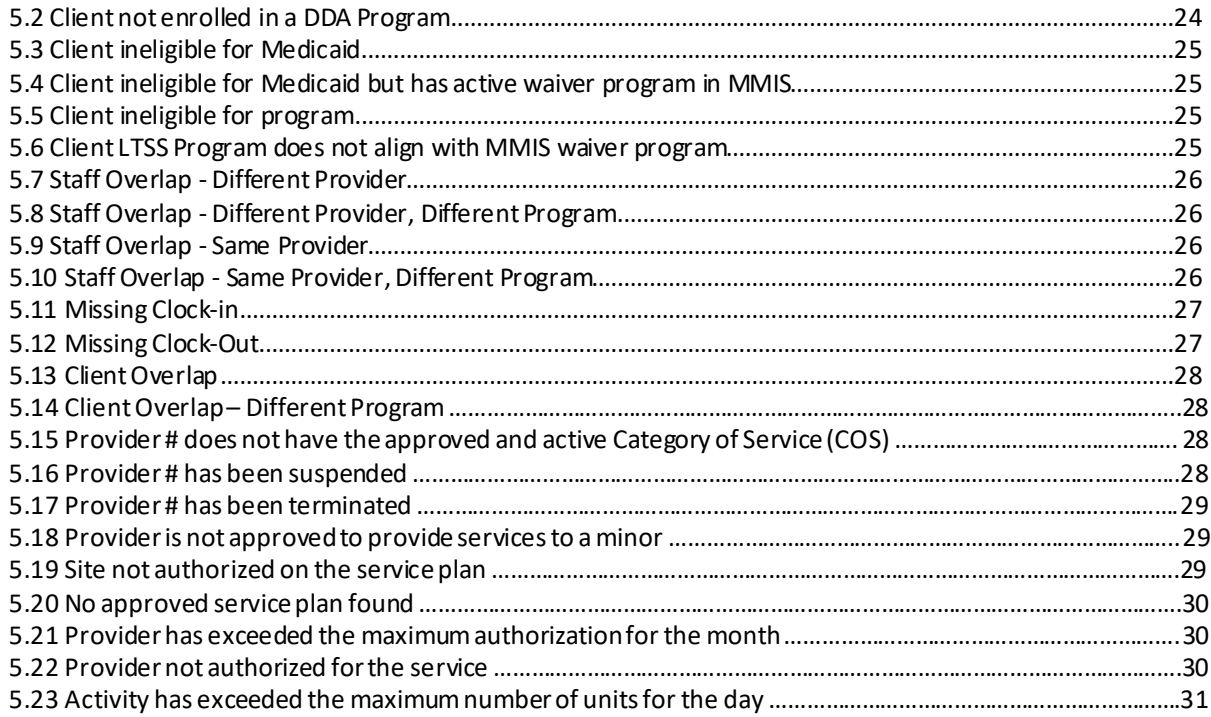

# <span id="page-4-0"></span>LTSSMaryland General Guidance

<span id="page-4-2"></span><span id="page-4-1"></span>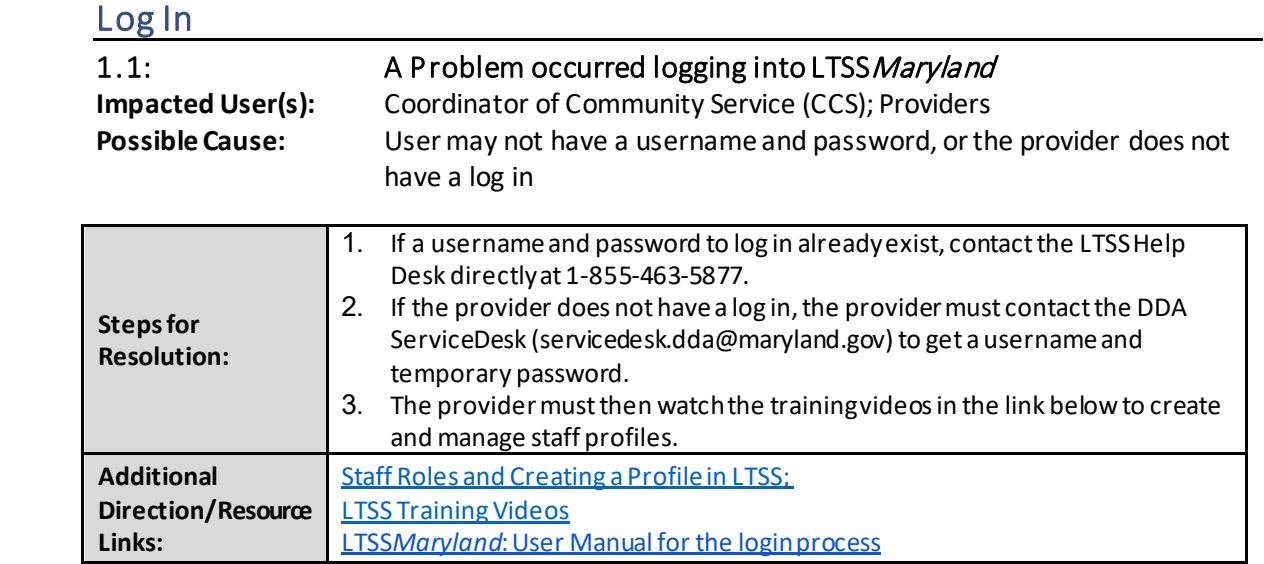

### <span id="page-4-4"></span>Plan View/Access/Assignments

<span id="page-4-3"></span>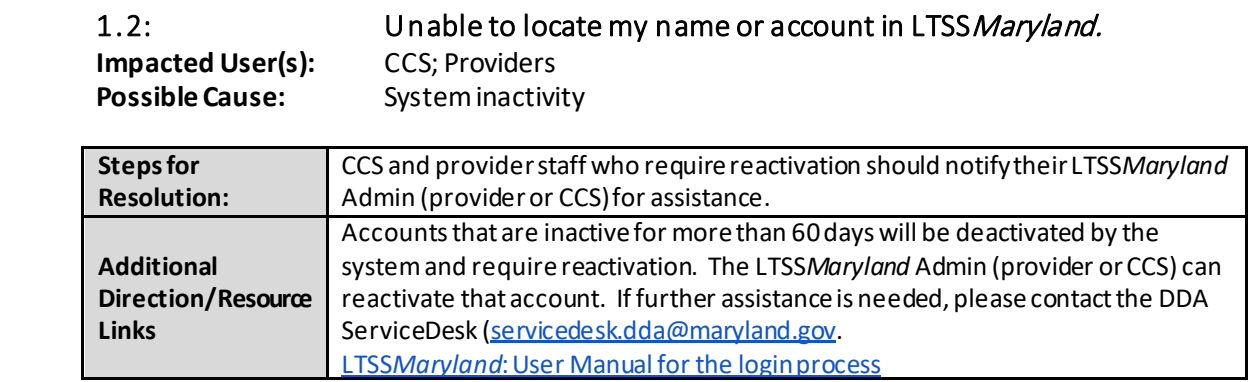

## <span id="page-5-0"></span>Person Centered Plan (PCP) Development/Revision

### <span id="page-5-1"></span>Participant Demographic Update/Correction

<span id="page-5-2"></span>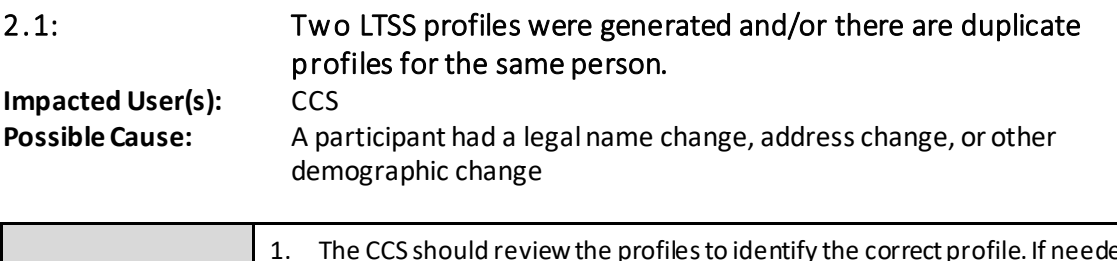

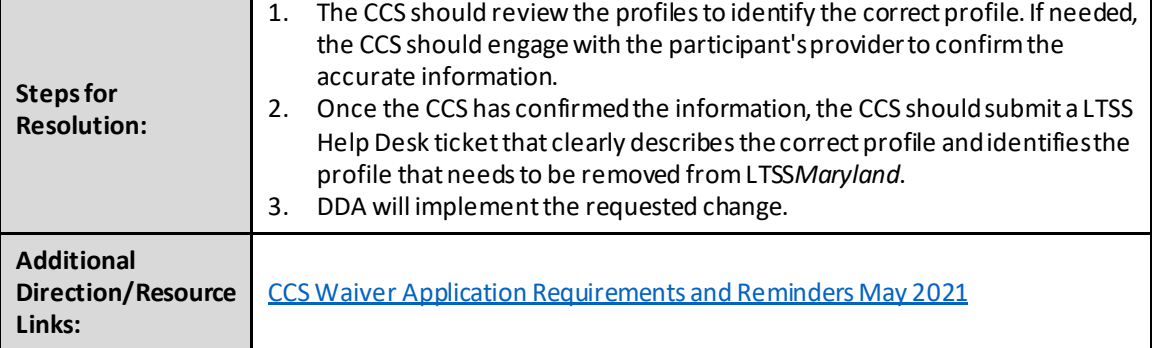

### <span id="page-5-3"></span>Clarification Request

<span id="page-5-4"></span>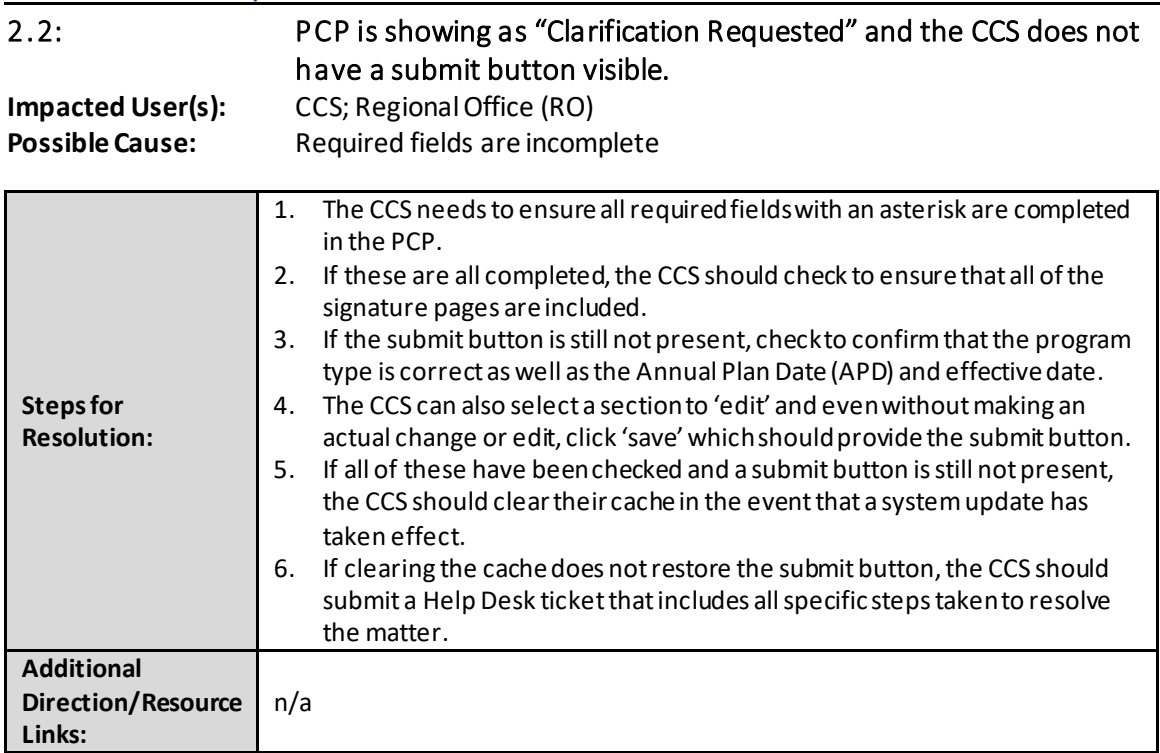

### <span id="page-6-0"></span>Adding/Deleting Service

<span id="page-6-1"></span>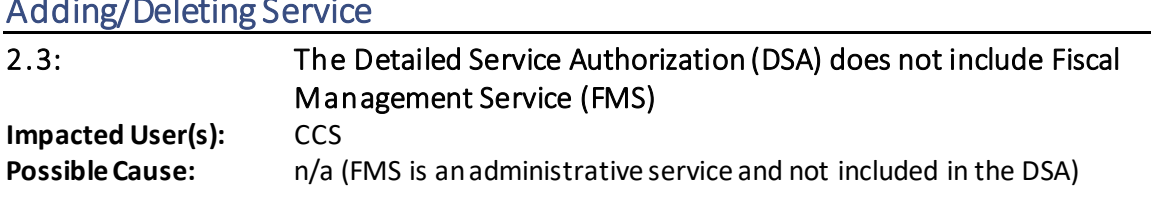

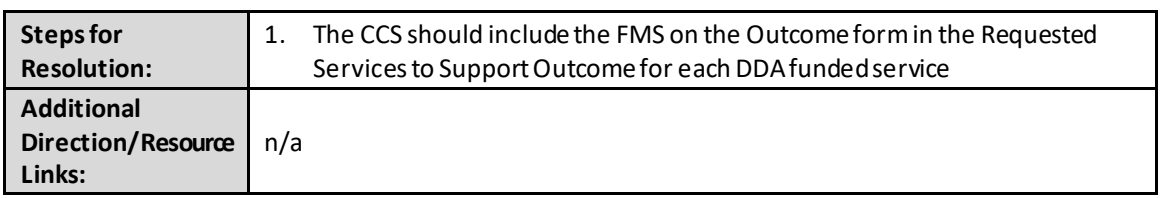

<span id="page-6-2"></span>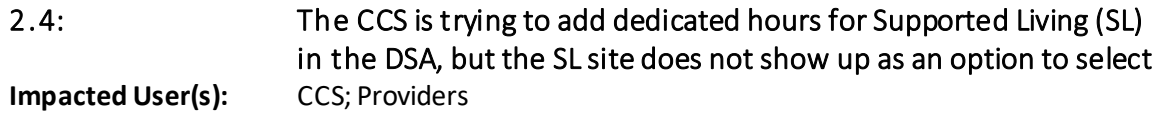

**Possible Cause:** Dedicated hours are tied to the base MA#

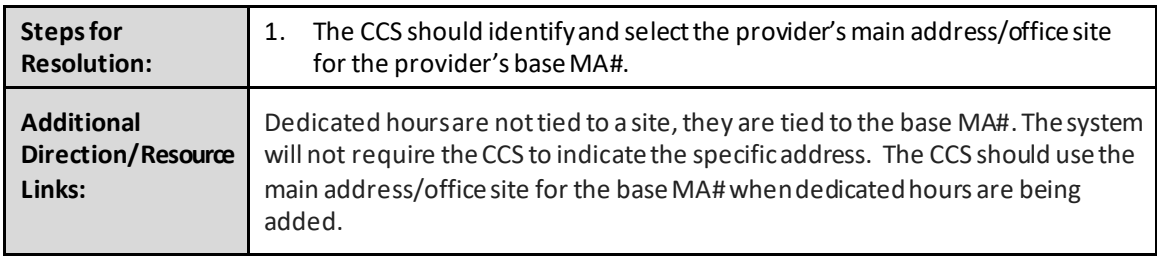

<span id="page-6-3"></span>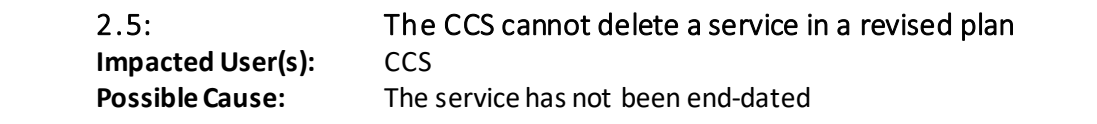

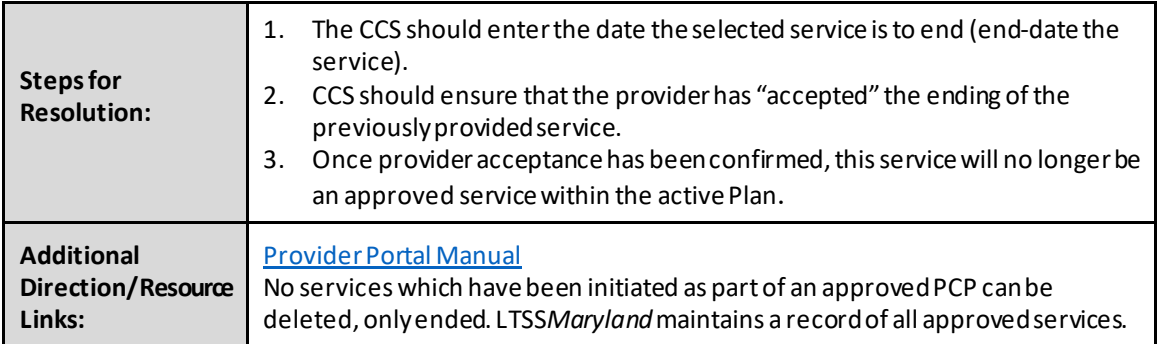

### <span id="page-7-0"></span>2.6: PCP needs to be revised to extend services. LTSSMaryland does not give me the option to edit the service DSA-PCP in the past

**Impacted User(s):** CCS<br>**Possible Cause:** The The CCS cannot edit services which were authorized during the past.

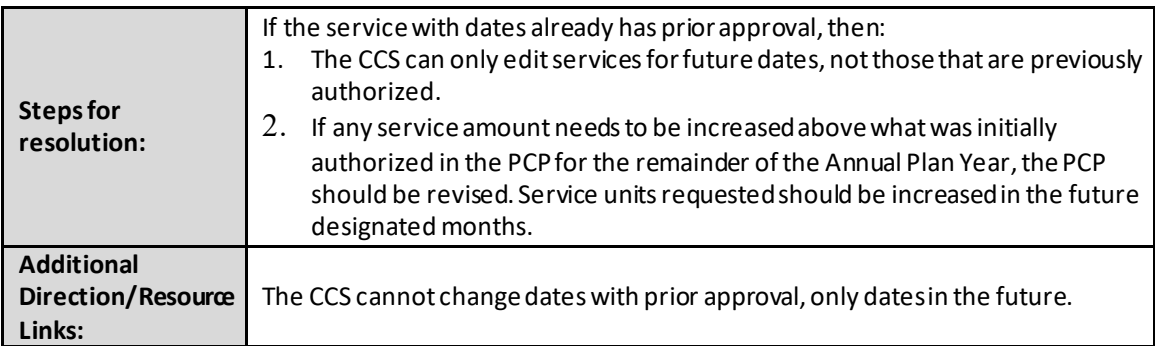

#### <span id="page-7-1"></span>Budget Cap

<span id="page-7-2"></span>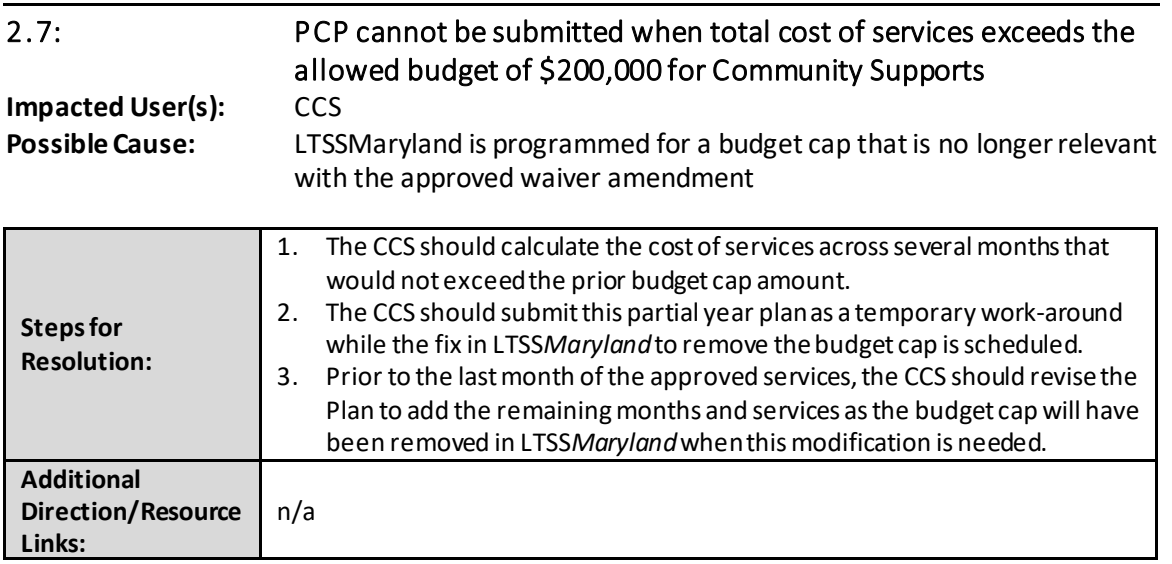

#### <span id="page-7-3"></span>Service Authorization/DSA

<span id="page-7-4"></span>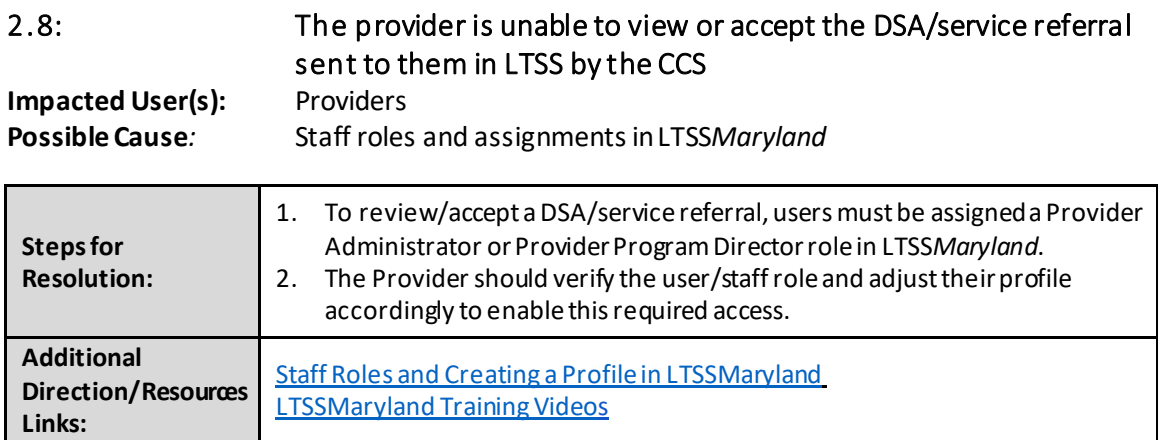

<span id="page-8-0"></span>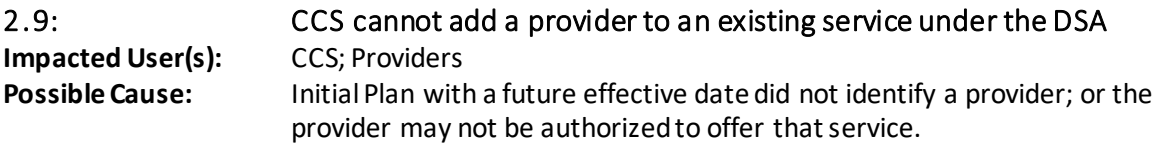

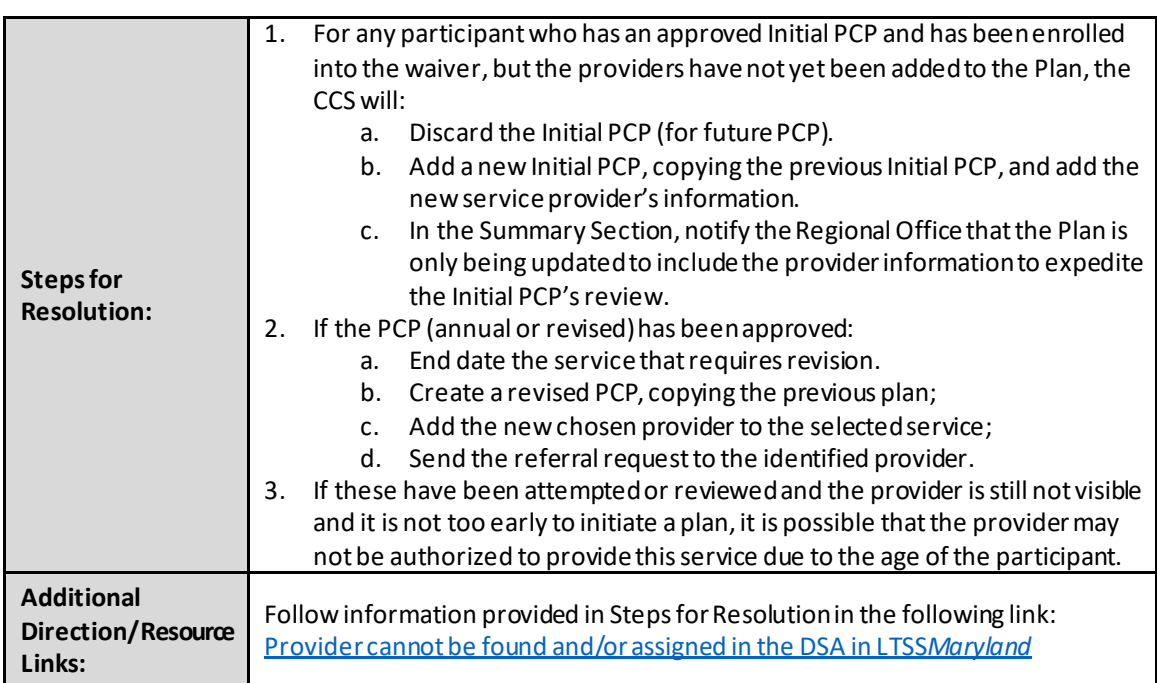

<span id="page-8-1"></span>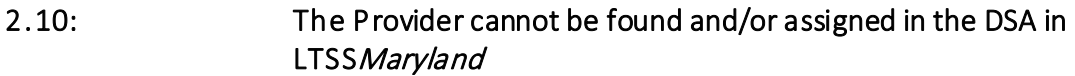

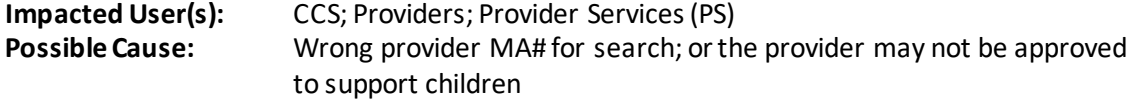

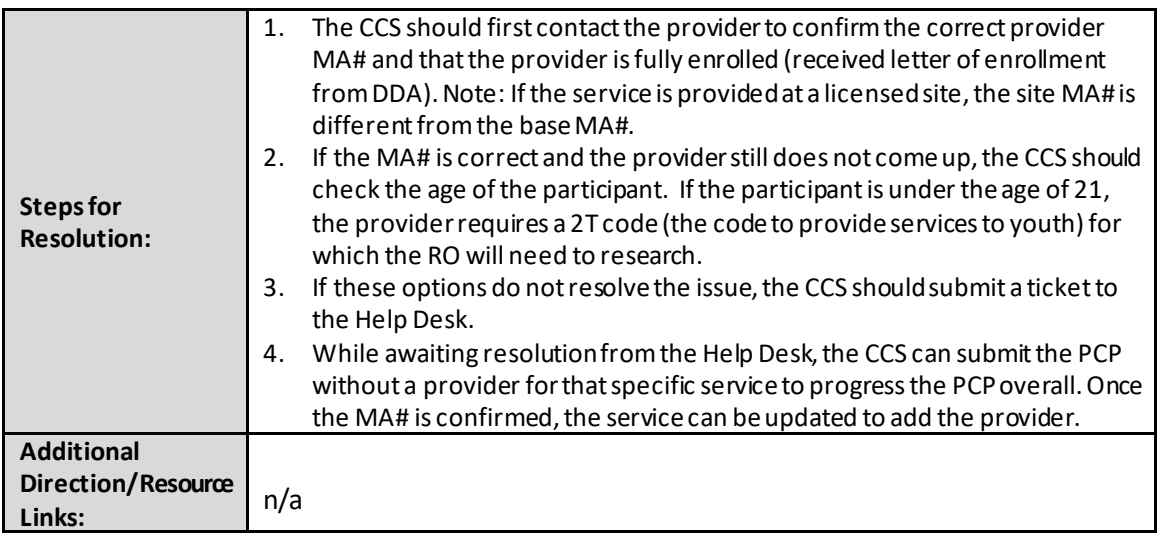

<span id="page-9-0"></span>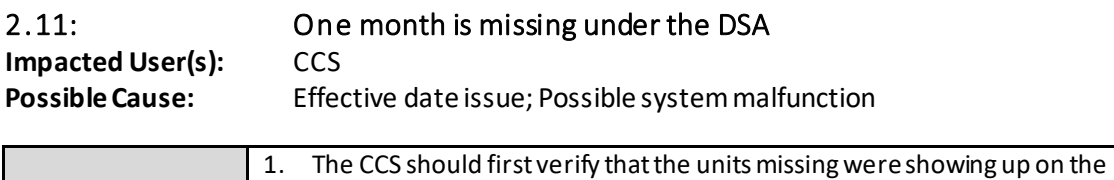

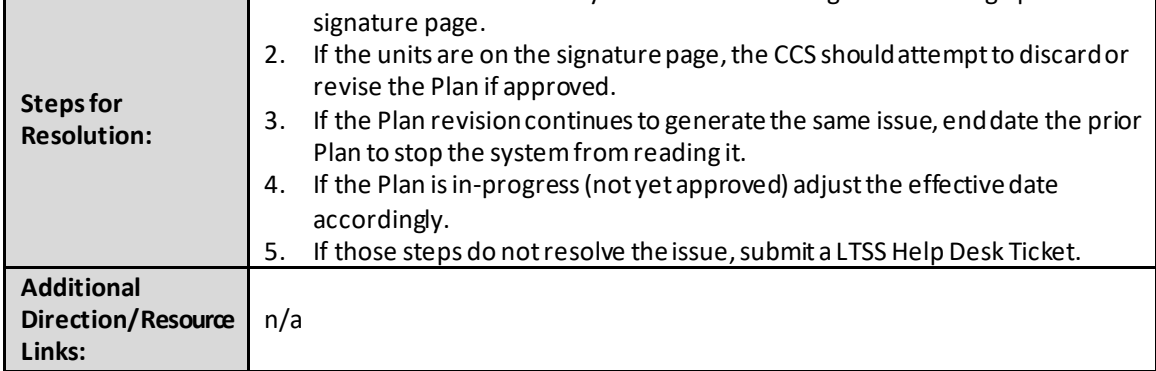

<span id="page-9-1"></span>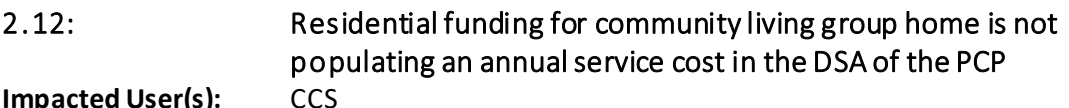

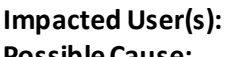

**Possible Cause:** Provider of residential services has not been identified first

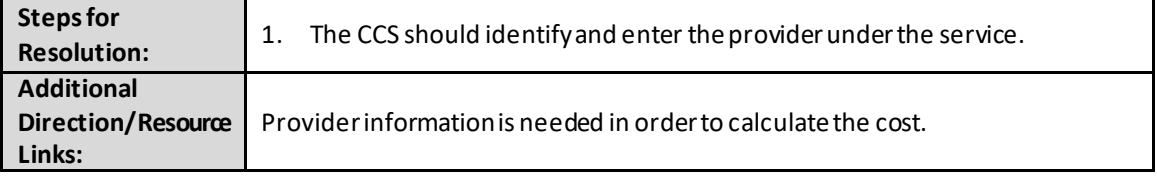

#### <span id="page-9-2"></span>2.13: The Service Authorization cannot be completed to generate the signature page, because "State-Only funded" is not listed in the drop-down menu to select **Impacted User(s): CCS**

**Possible cause:** Participant is enrolled in the Family Supports Waiver (FSW) or Community Supports Waiver (CSW) Program where State-Only funding is not available under these waivers

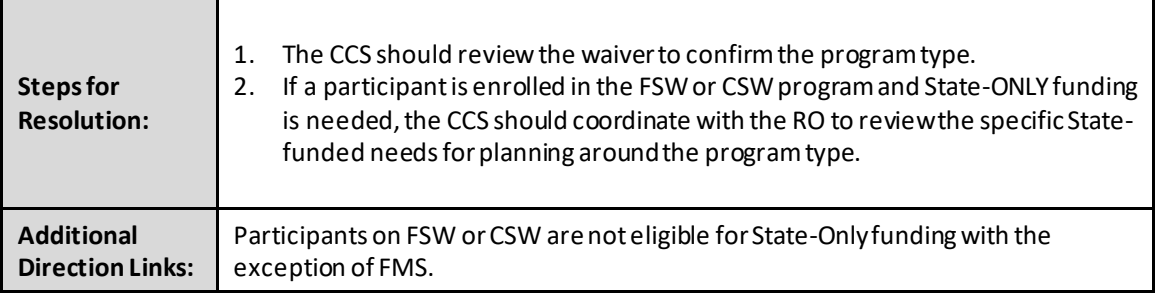

<span id="page-10-0"></span>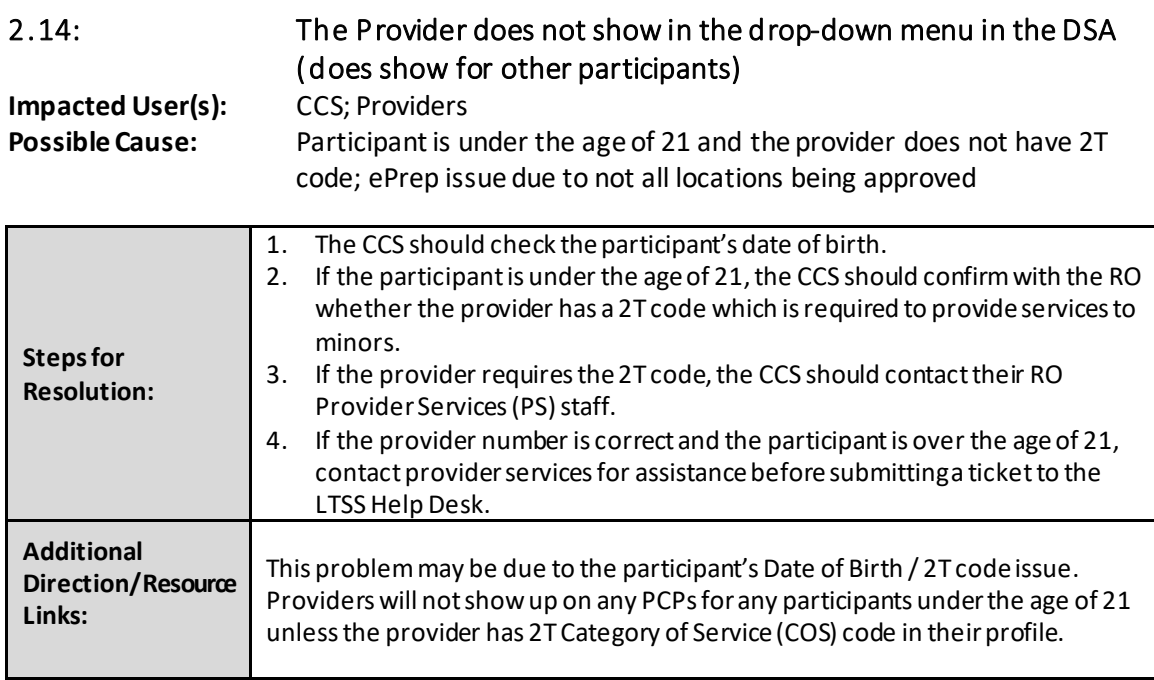

<span id="page-10-1"></span>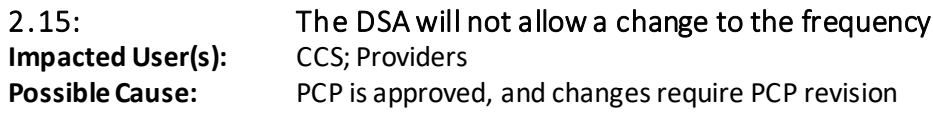

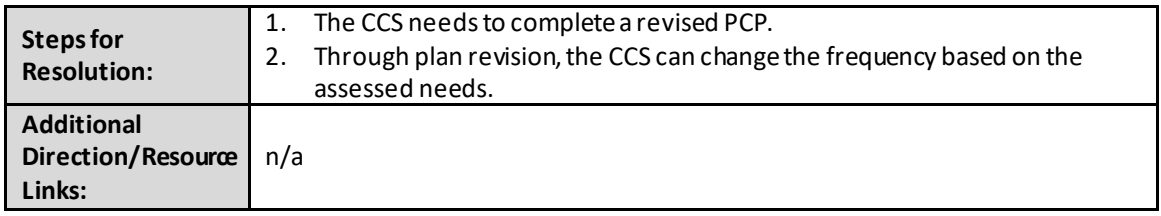

#### <span id="page-10-2"></span>Plan Type

**Links:**

<span id="page-10-3"></span>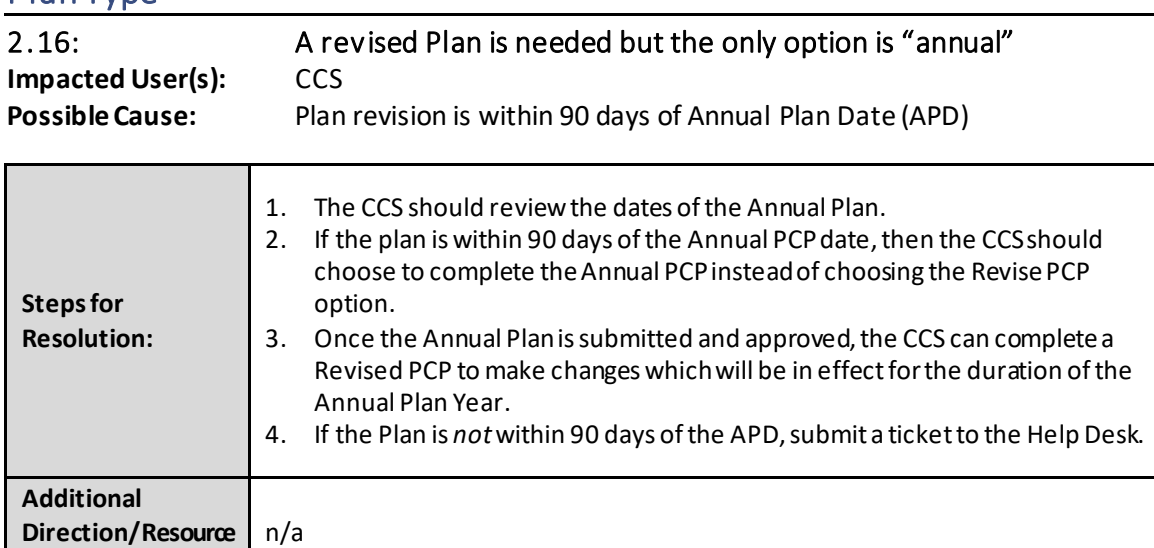

<span id="page-11-0"></span>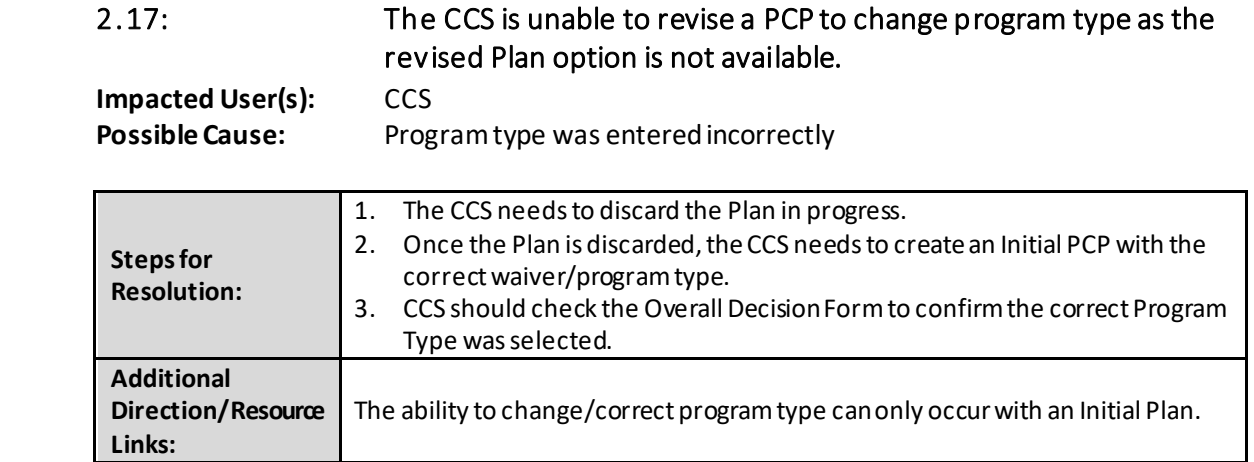

### <span id="page-11-1"></span>**Eligibility**

<span id="page-11-3"></span><span id="page-11-2"></span>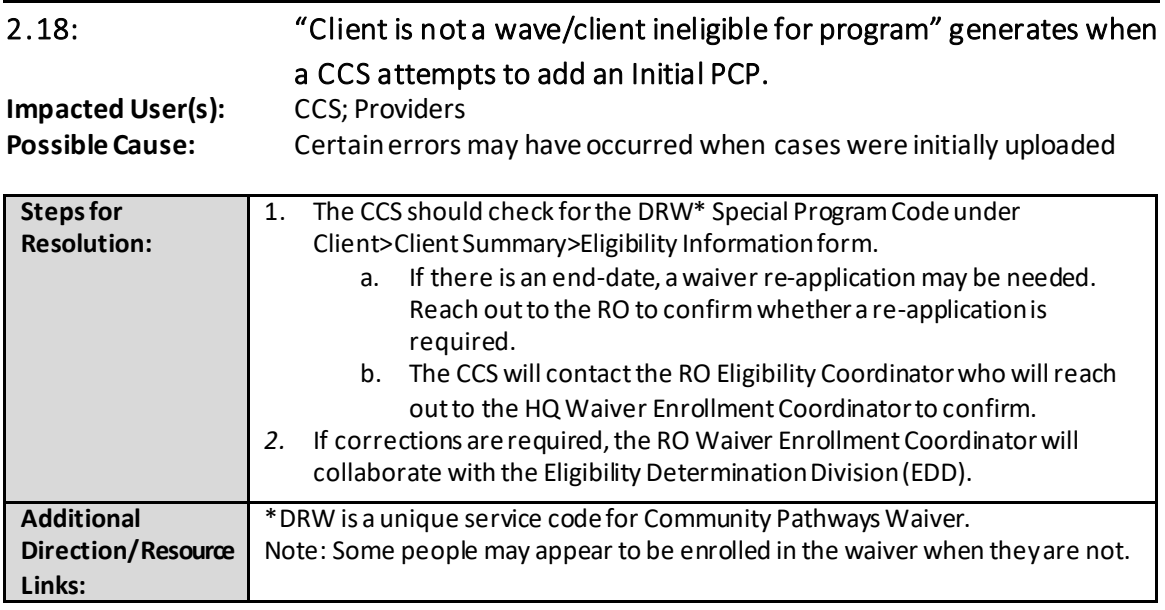

<span id="page-12-0"></span>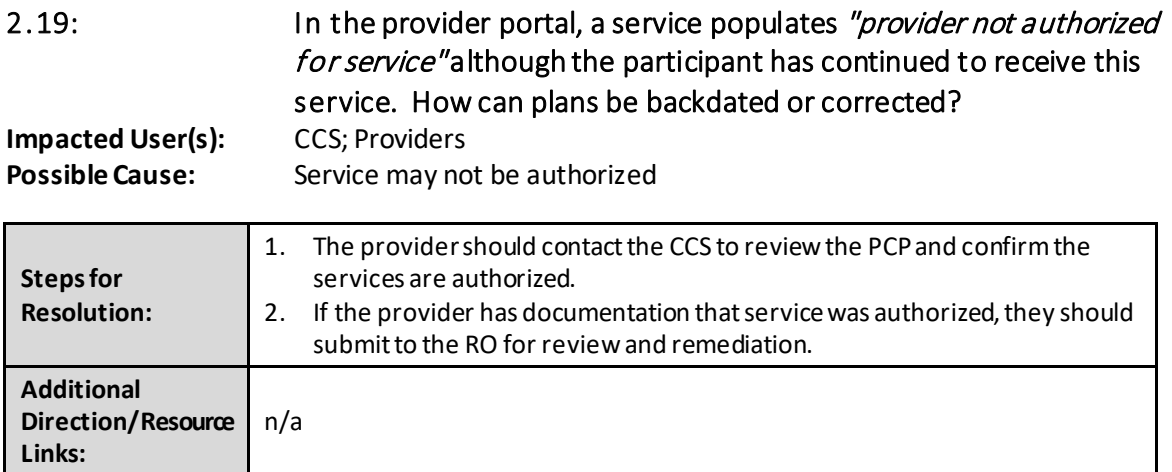

# <span id="page-12-1"></span>Plan Submission/Approval

<span id="page-12-2"></span>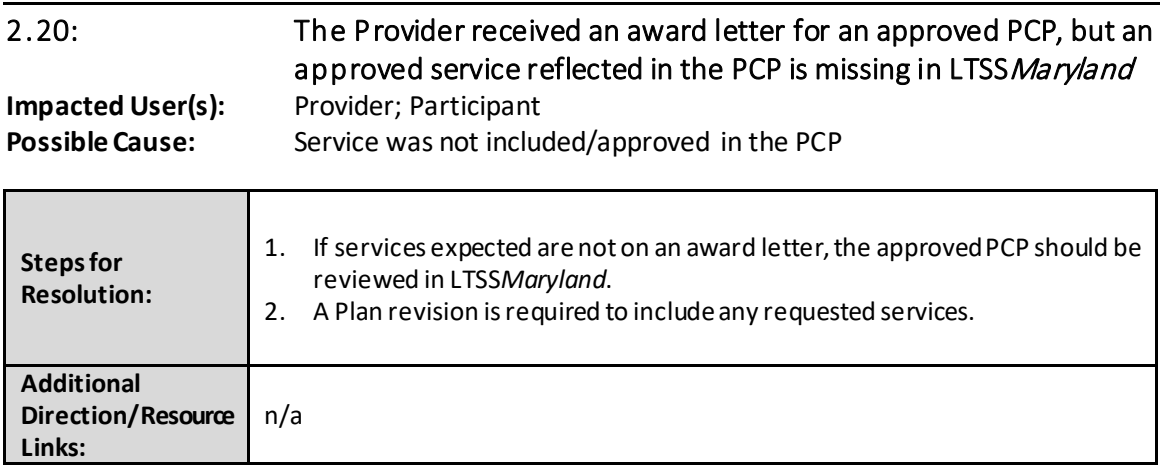

<span id="page-13-0"></span>Plan Status

<span id="page-13-1"></span>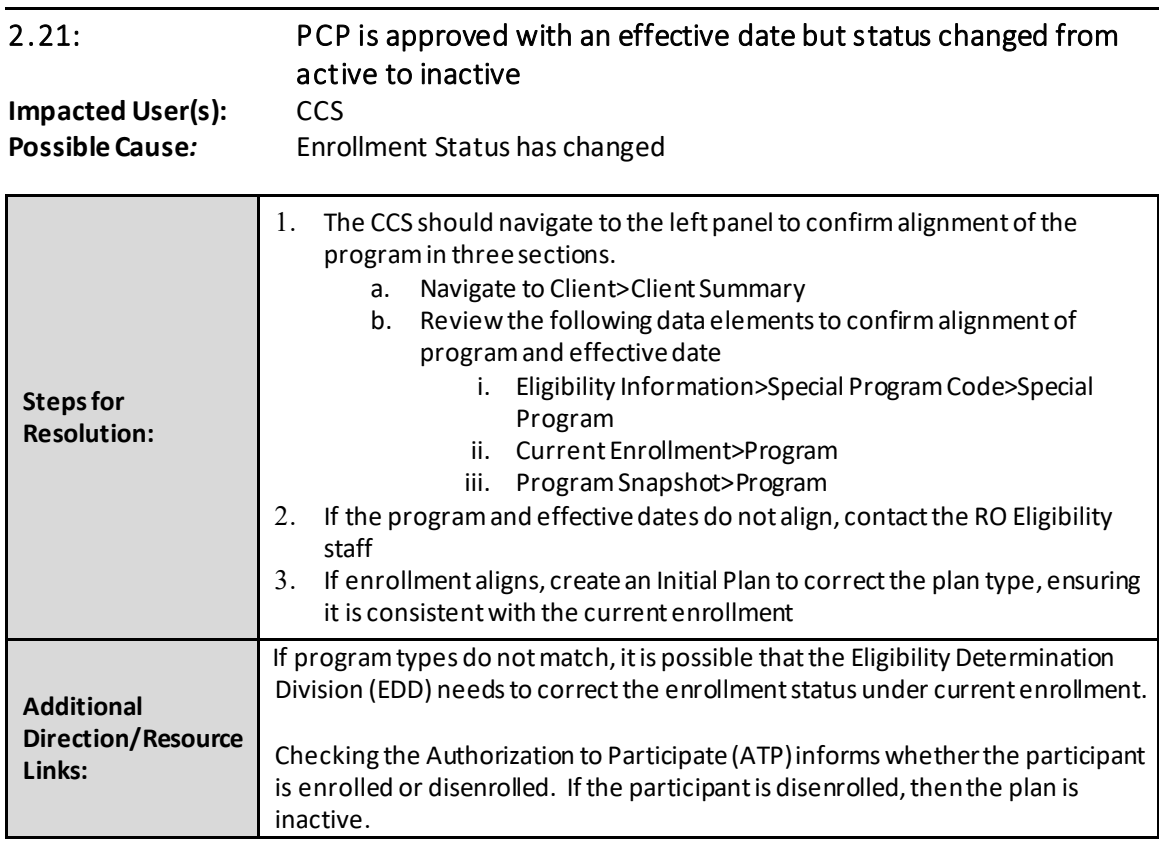

<span id="page-13-2"></span>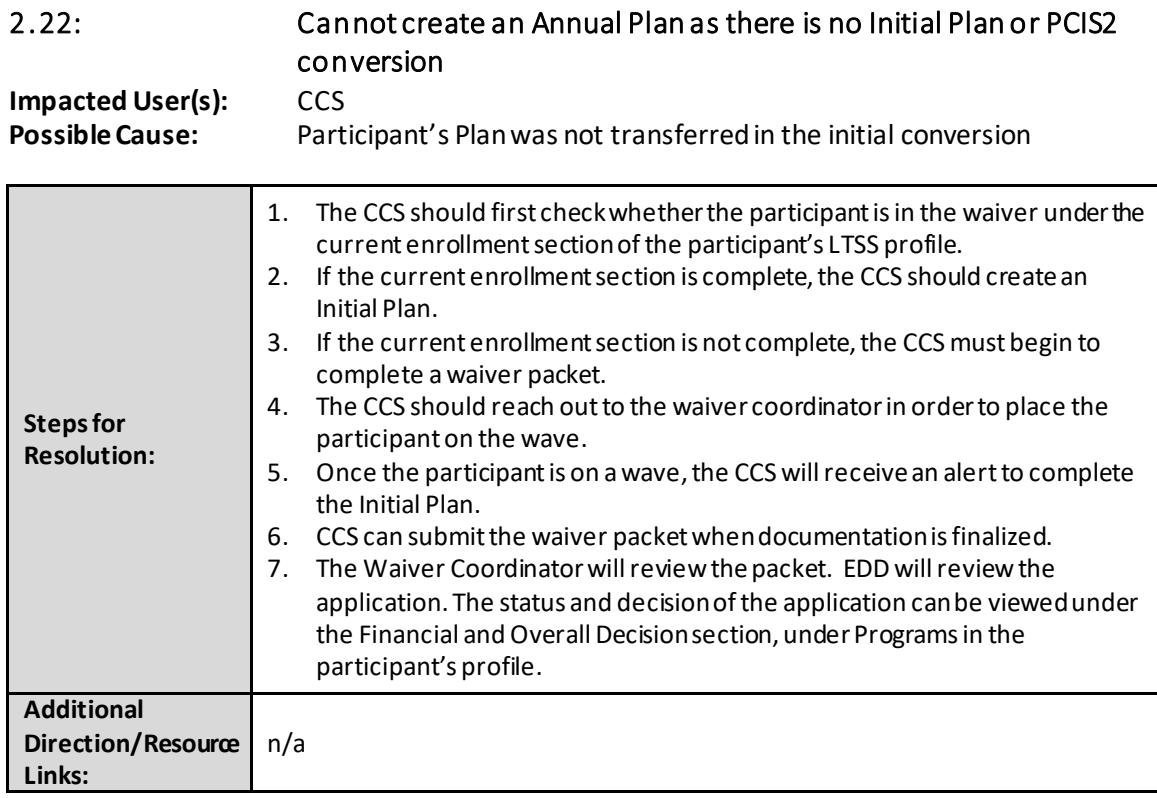

<span id="page-14-0"></span>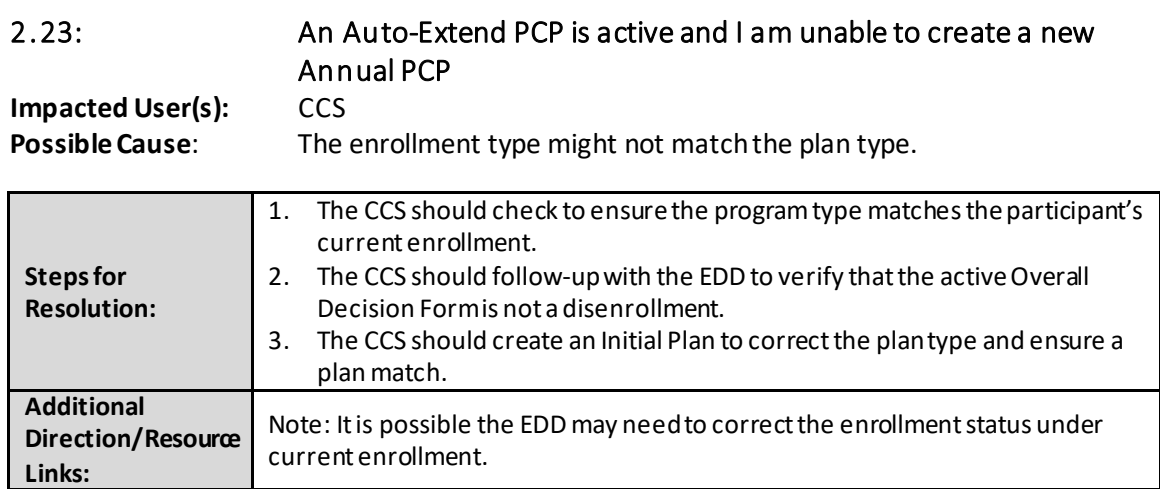

### <span id="page-14-1"></span>Effective Date

<span id="page-14-2"></span>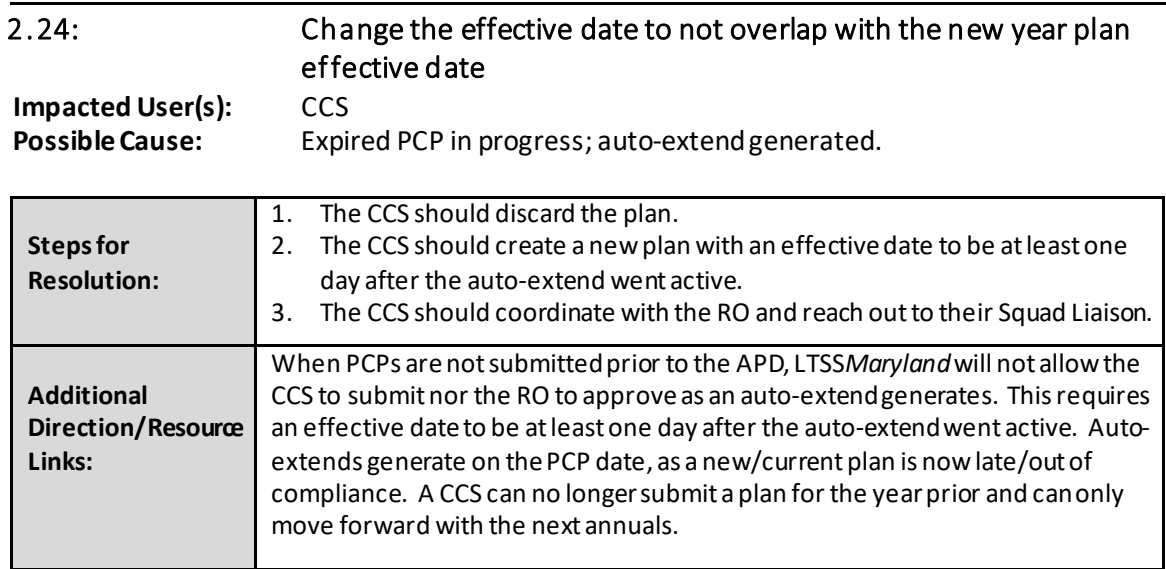

<span id="page-15-0"></span>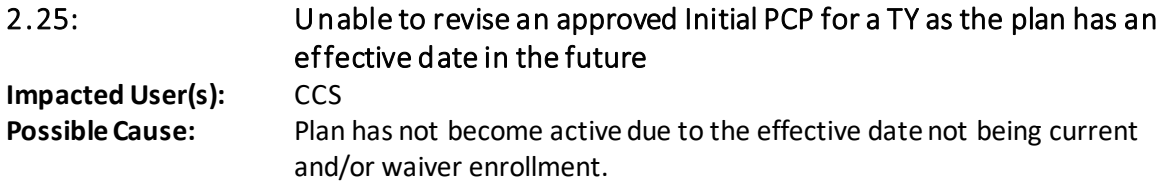

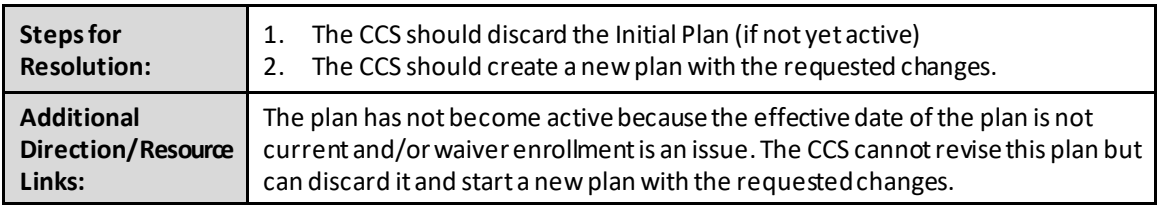

#### <span id="page-15-1"></span>**Outcomes**

<span id="page-15-2"></span>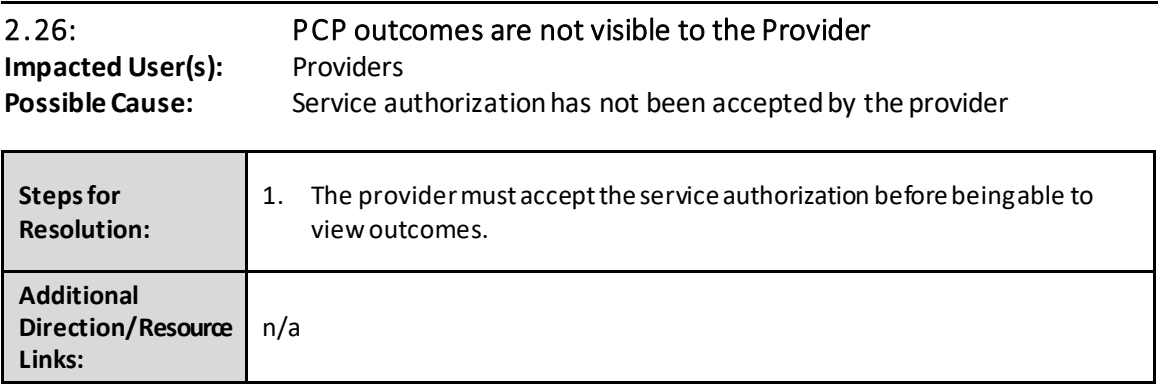

<span id="page-15-3"></span>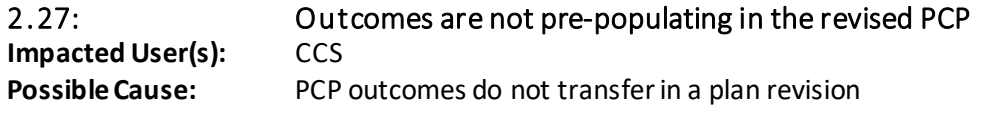

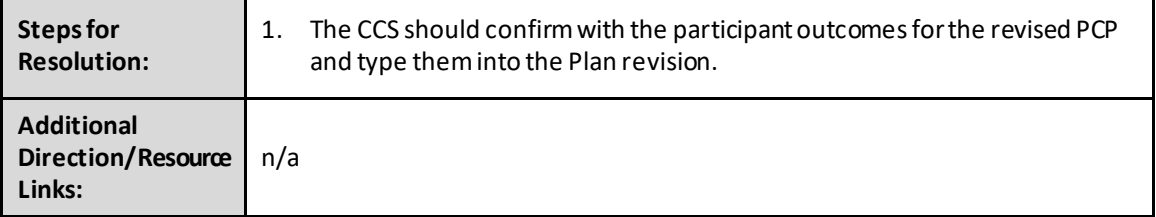

<span id="page-16-1"></span><span id="page-16-0"></span>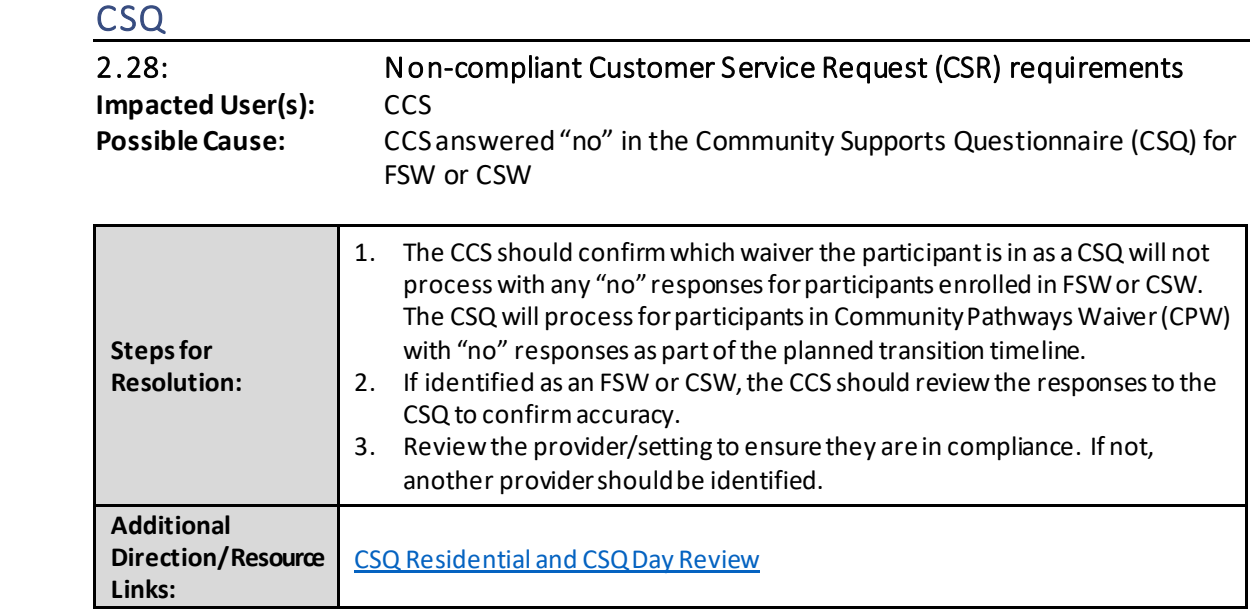

<span id="page-16-2"></span>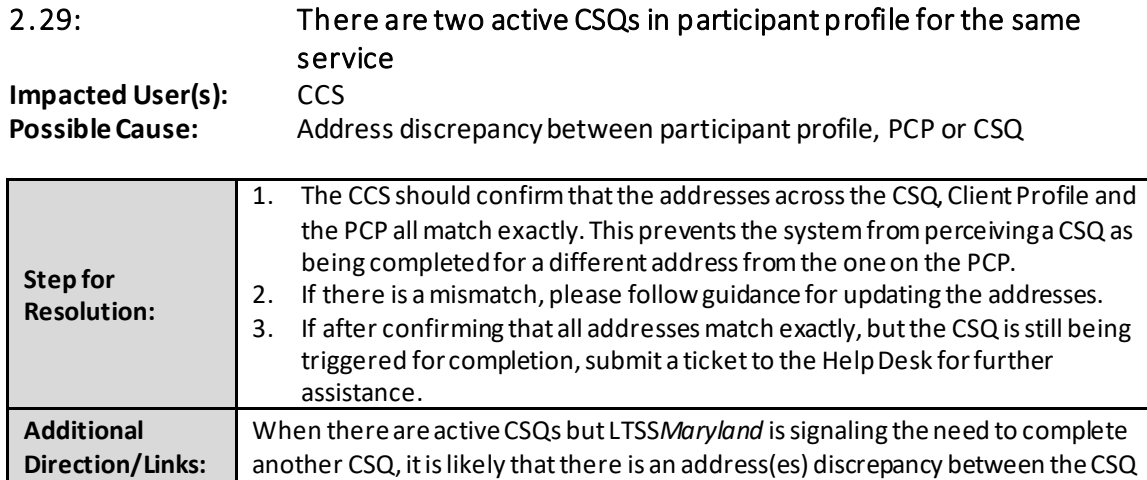

<span id="page-16-3"></span>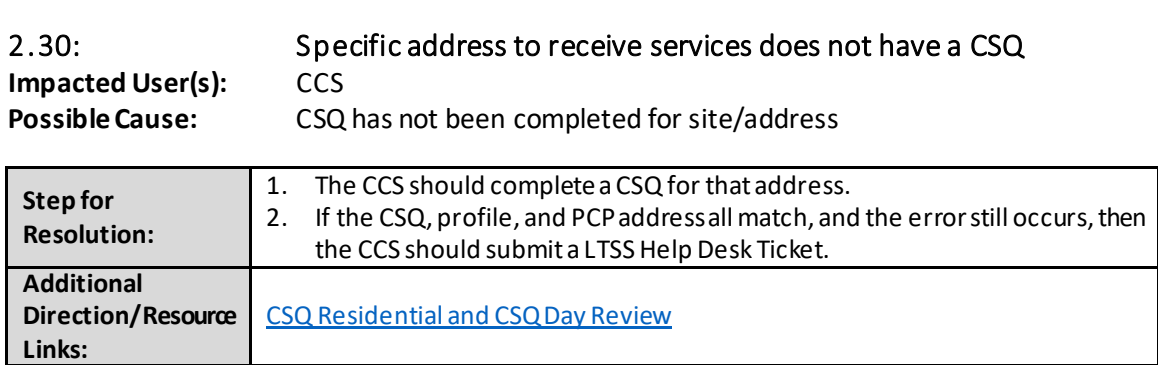

and the PCP.

### <span id="page-17-1"></span><span id="page-17-0"></span>Case Management

### Participant Demographic Update/Correction

<span id="page-17-3"></span><span id="page-17-2"></span>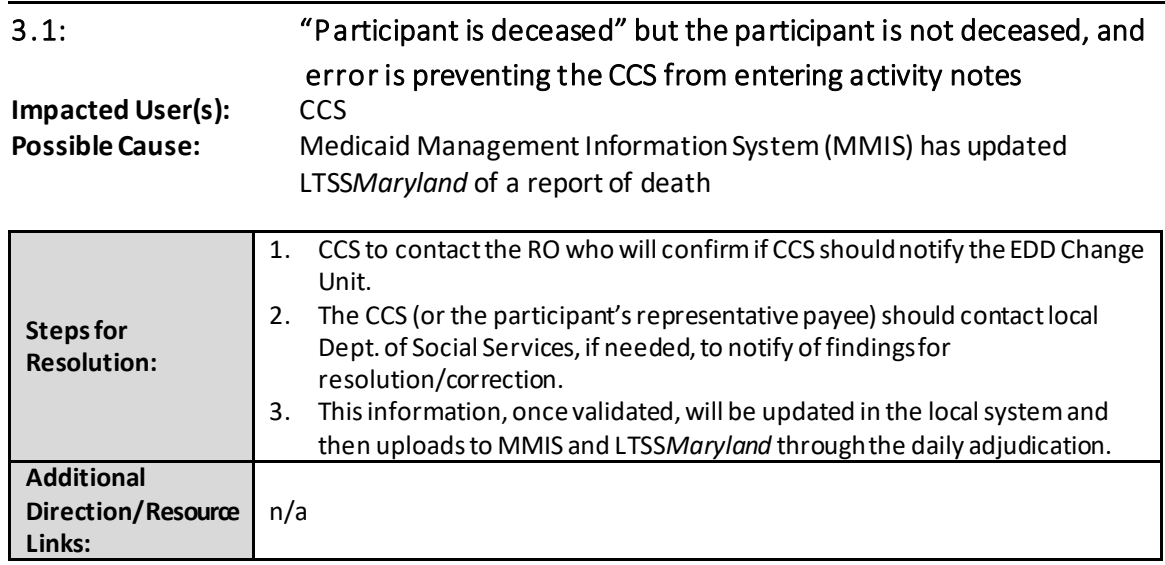

#### <span id="page-17-4"></span>3.2: The CCS is unable to add activity notes due to an issue with the participant's address.

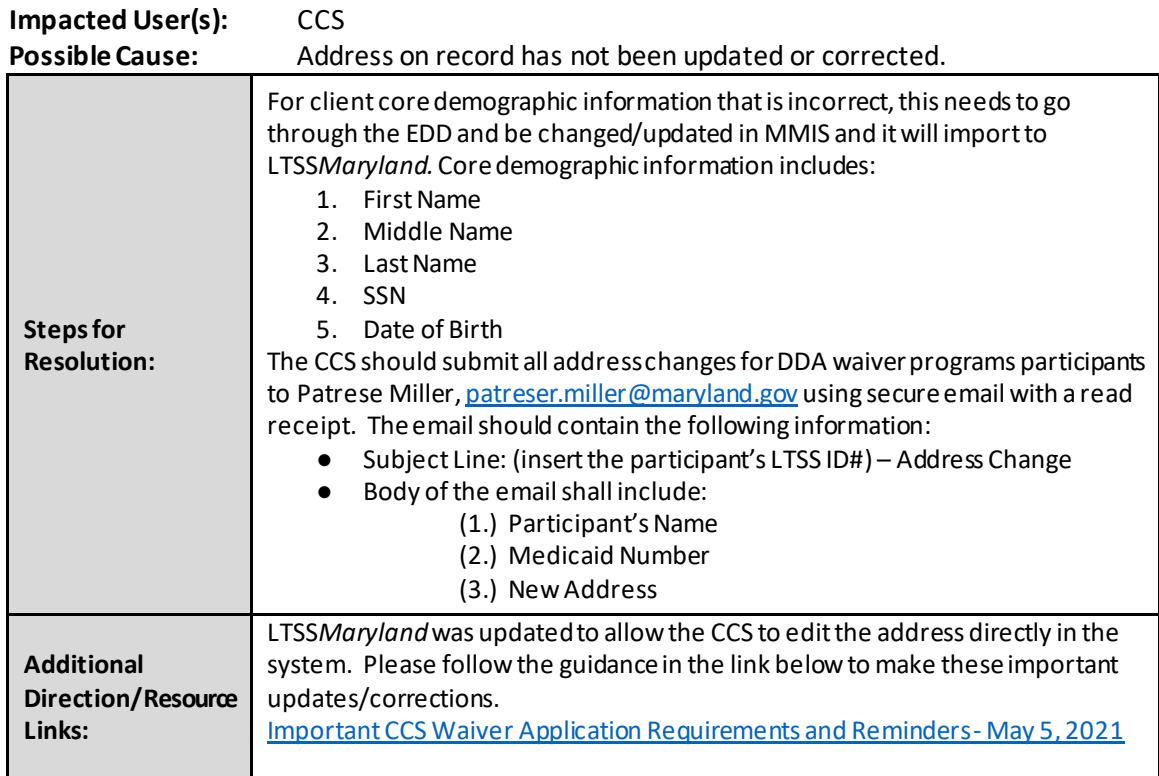

<span id="page-18-0"></span>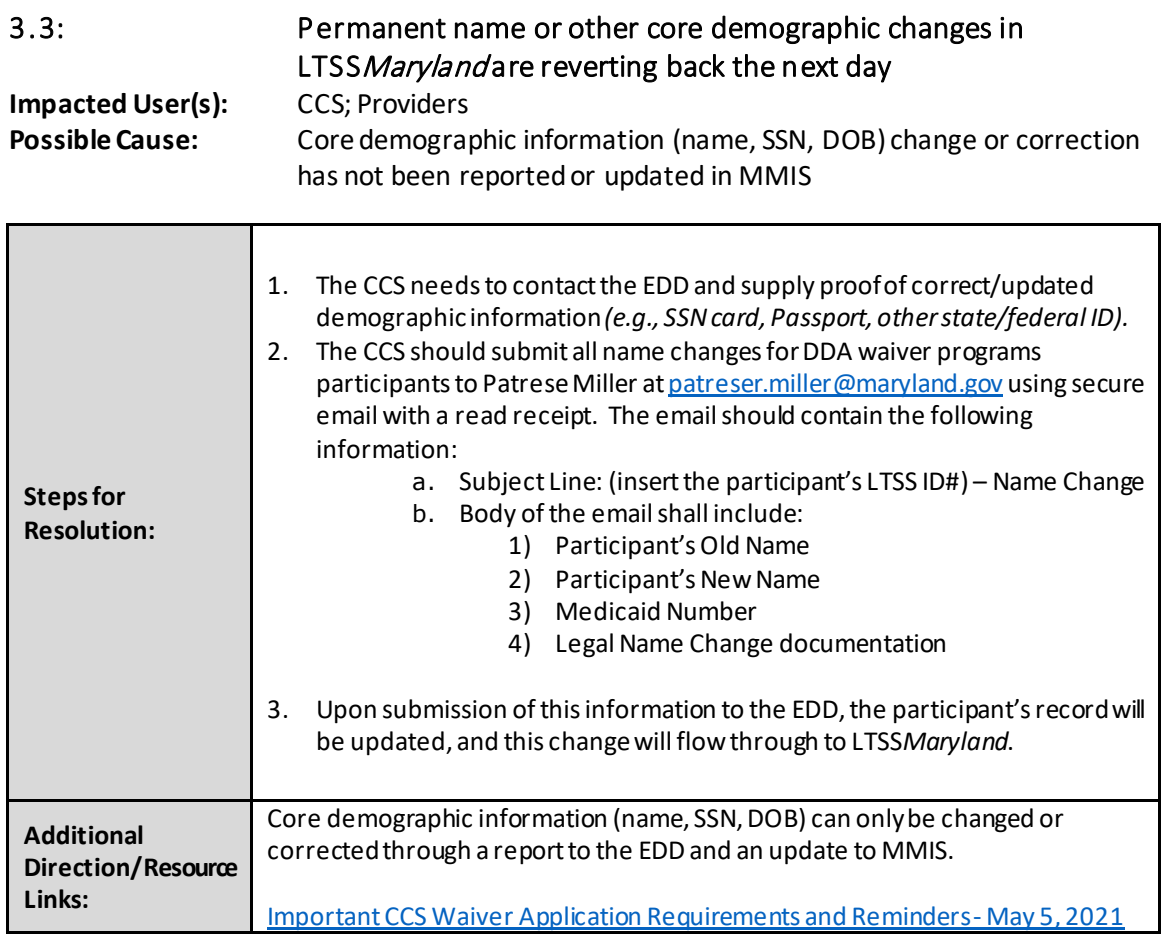

### <span id="page-18-1"></span>3.4: An Authorization to Participate (ATP) needs to be completed for a death and LTSS Maryland will not accept

**Impacted User(s):** CCS

**Possible Cause:** Participant is State-Only funded

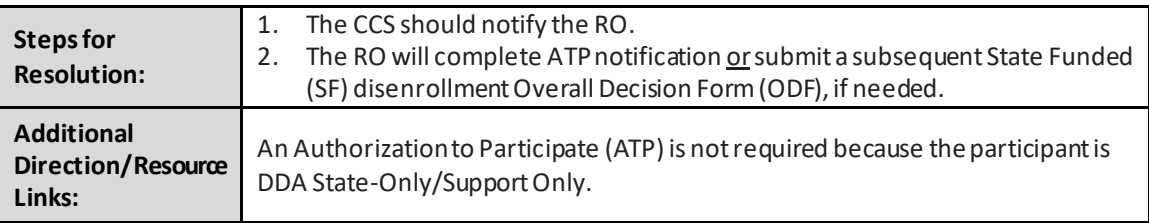

### <span id="page-19-0"></span>3.5: Unable to enter notes and/or close-out CCS services for a participant who is deceased

#### **Impacted User(s):** CCS<br>**Possible Cause:** Date Date of death occurred more than 30 days ago

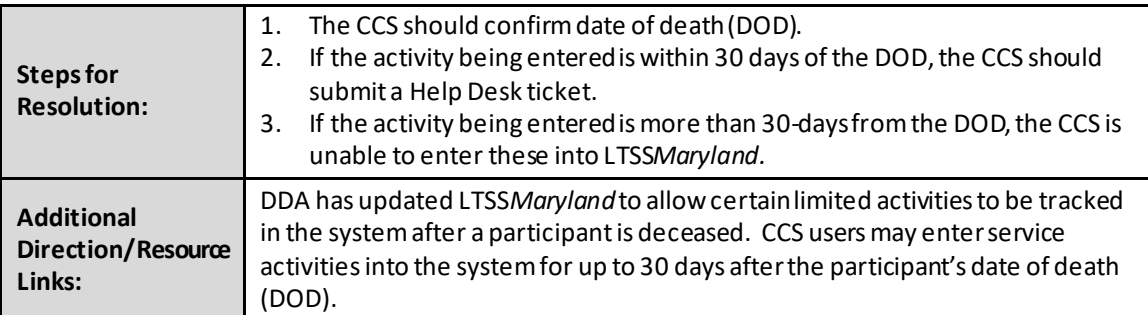

#### <span id="page-19-1"></span>CCS Services

<span id="page-19-2"></span>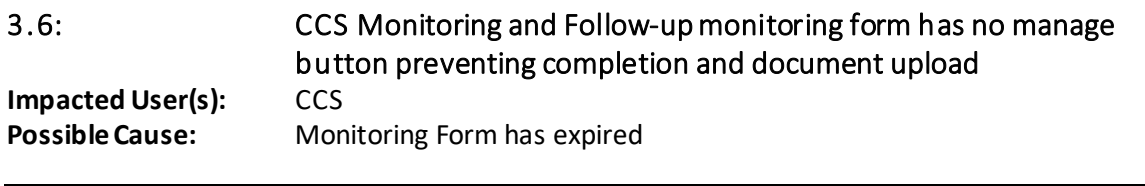

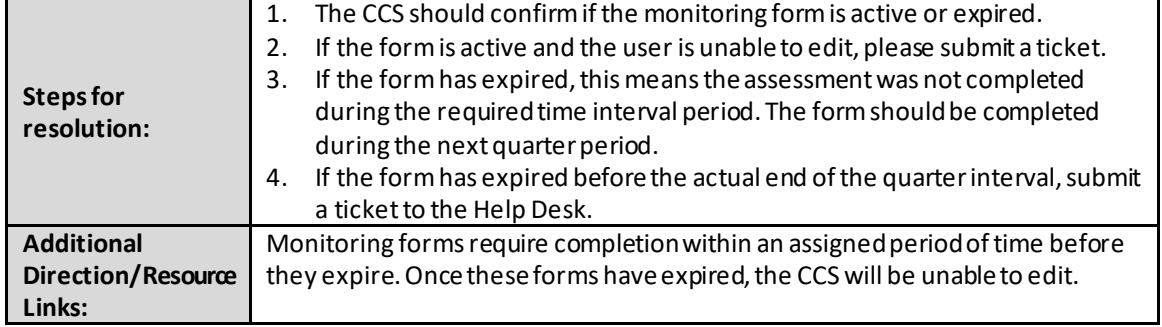

<span id="page-19-3"></span>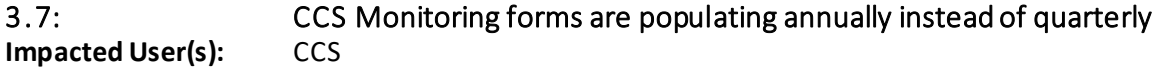

**Possible Cause:** State-funded PCPs

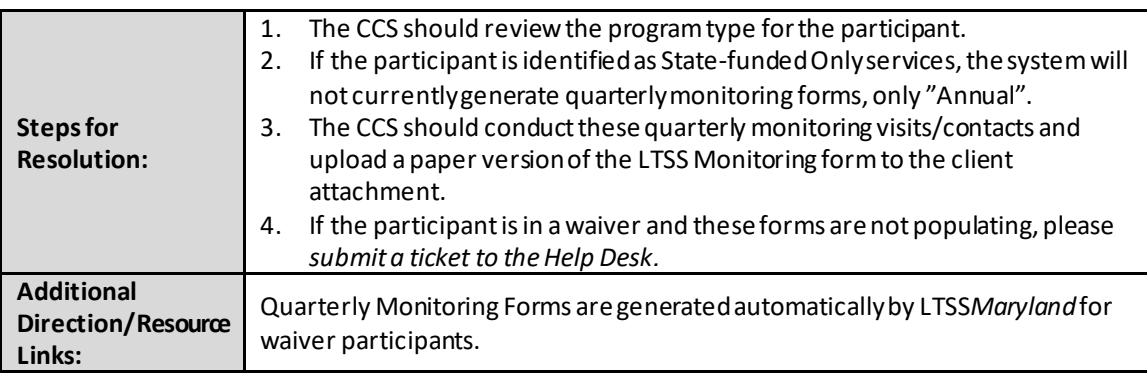

<span id="page-20-0"></span>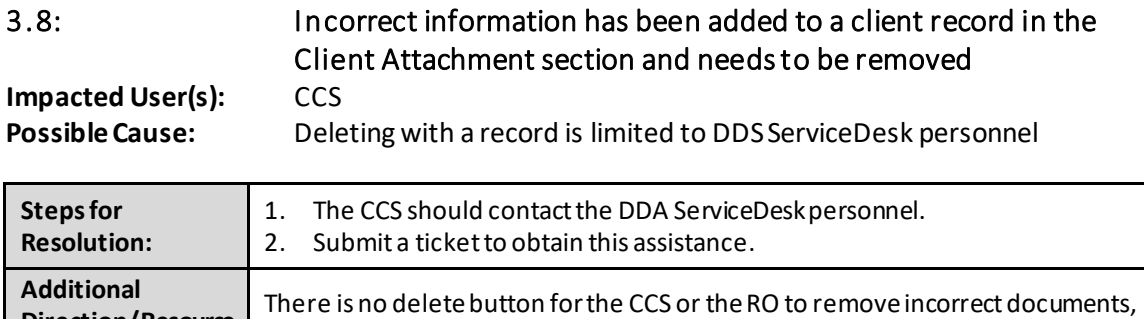

please escalate to the DDA ServiceDesk.

# <span id="page-20-1"></span>Provider Enrollment/Assignment

**Direction/Resource** 

**Links:**

#### <span id="page-20-2"></span>Plan View/Access/Assignments

<span id="page-20-3"></span>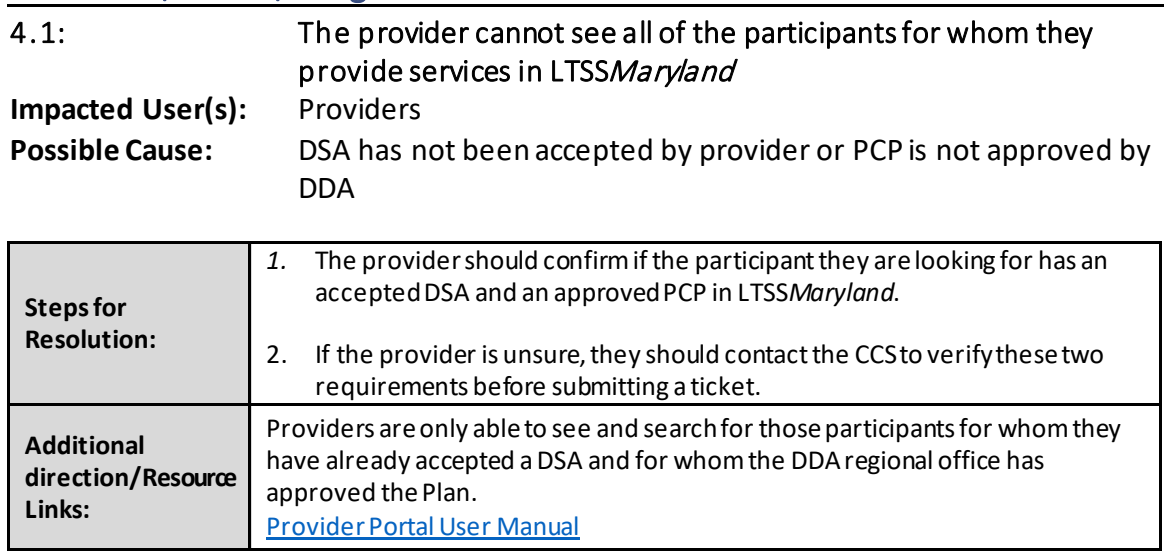

<span id="page-20-4"></span>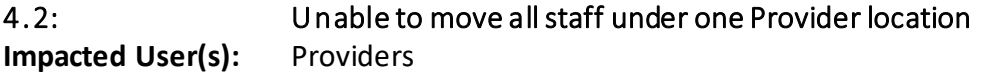

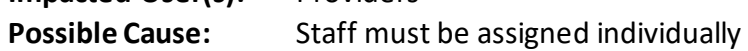

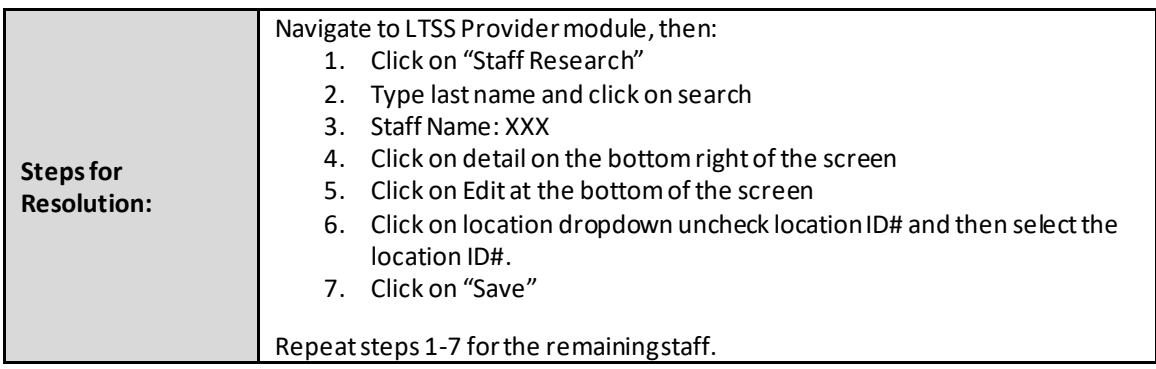

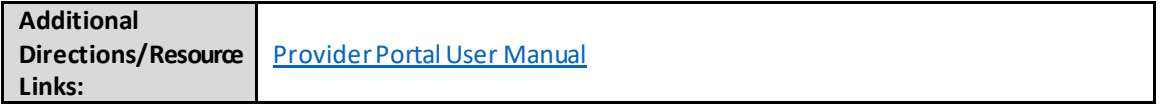

<span id="page-21-0"></span>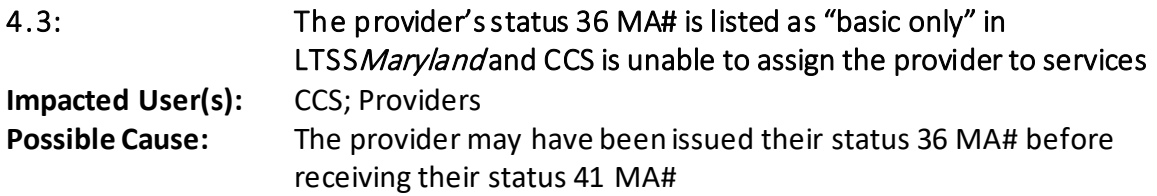

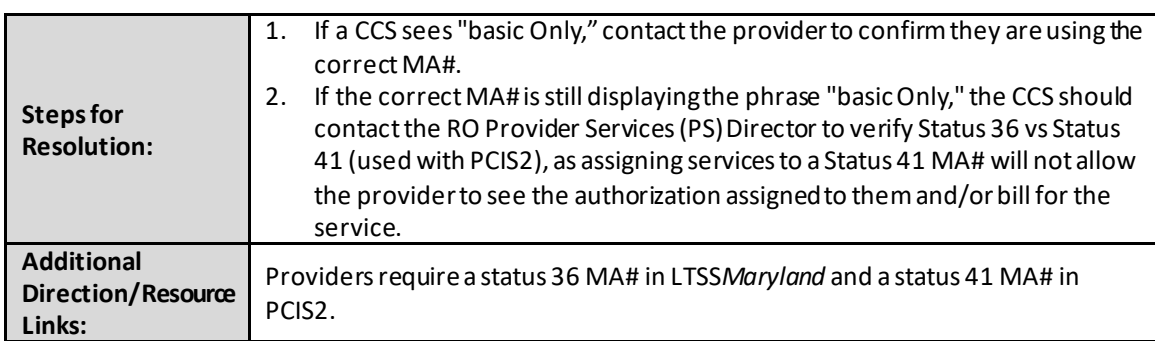

<span id="page-21-1"></span>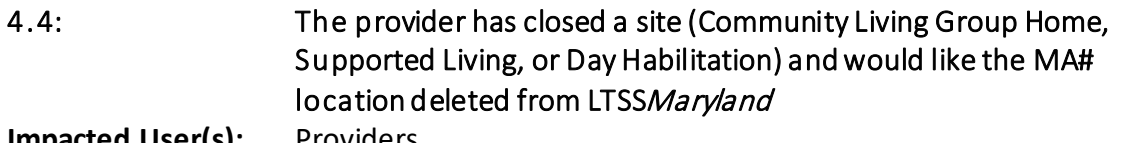

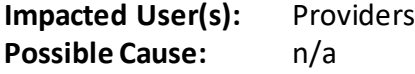

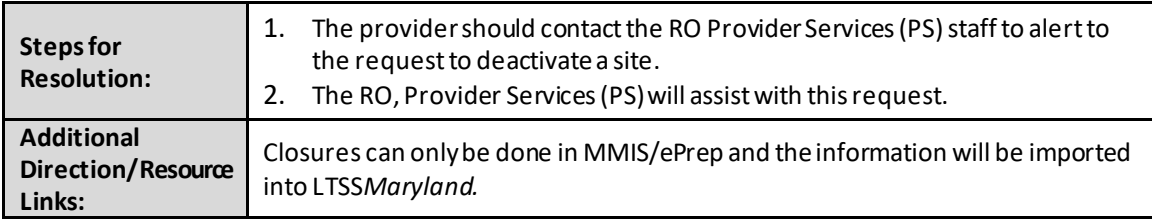

### <span id="page-21-2"></span>[Service Authorization/DSA](#page-7-3)

<span id="page-21-4"></span><span id="page-21-3"></span>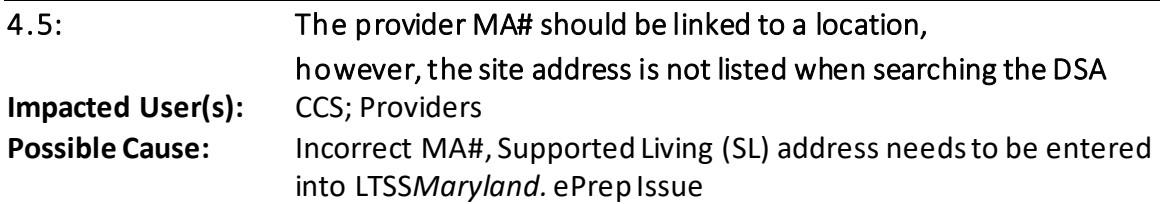

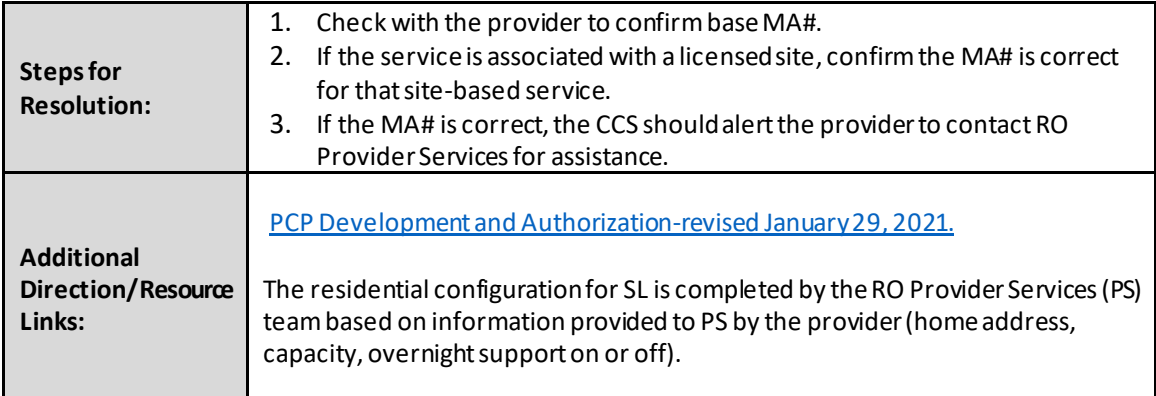

### <span id="page-22-0"></span>Provider MA#/Name/Site

<span id="page-22-1"></span>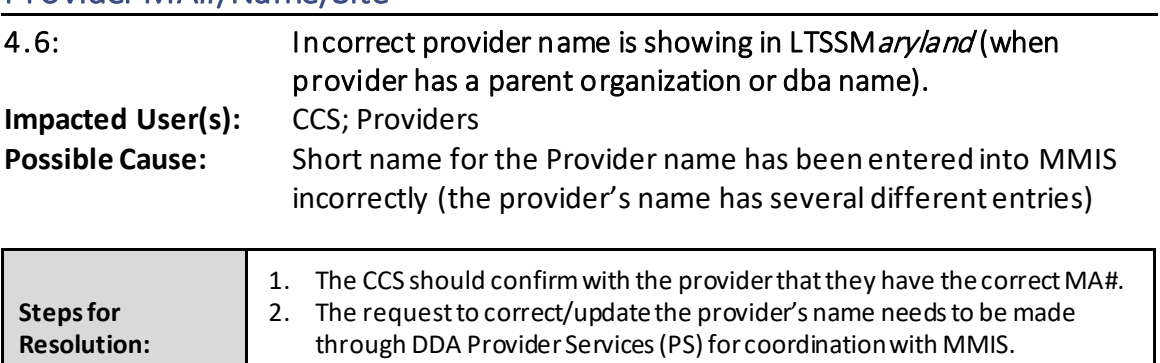

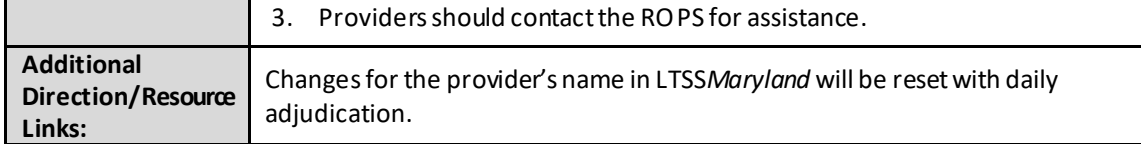

# <span id="page-23-0"></span>Provider Portal Billing Exceptions (EVV)

<span id="page-23-2"></span><span id="page-23-1"></span>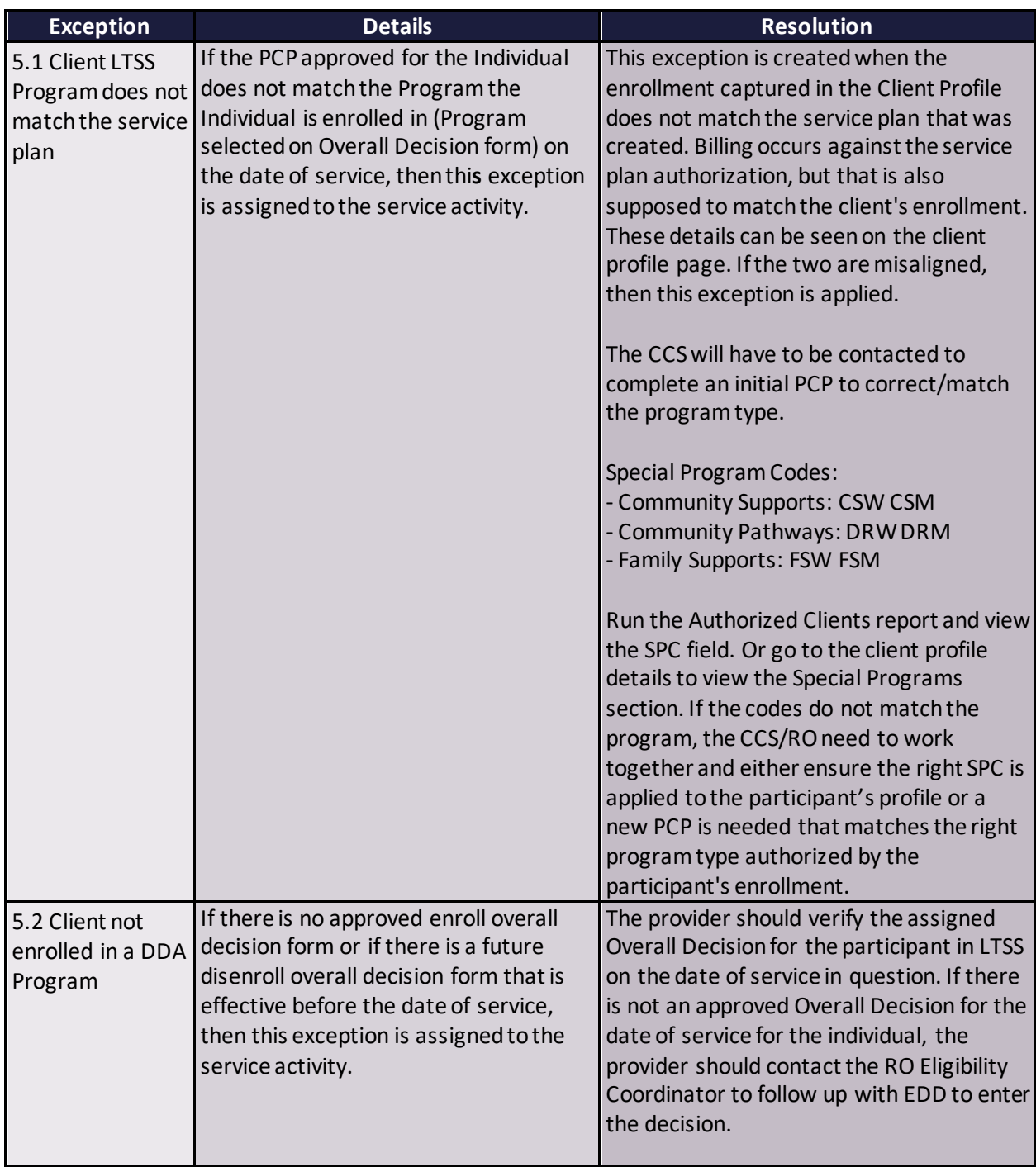

<span id="page-24-3"></span><span id="page-24-2"></span><span id="page-24-1"></span><span id="page-24-0"></span>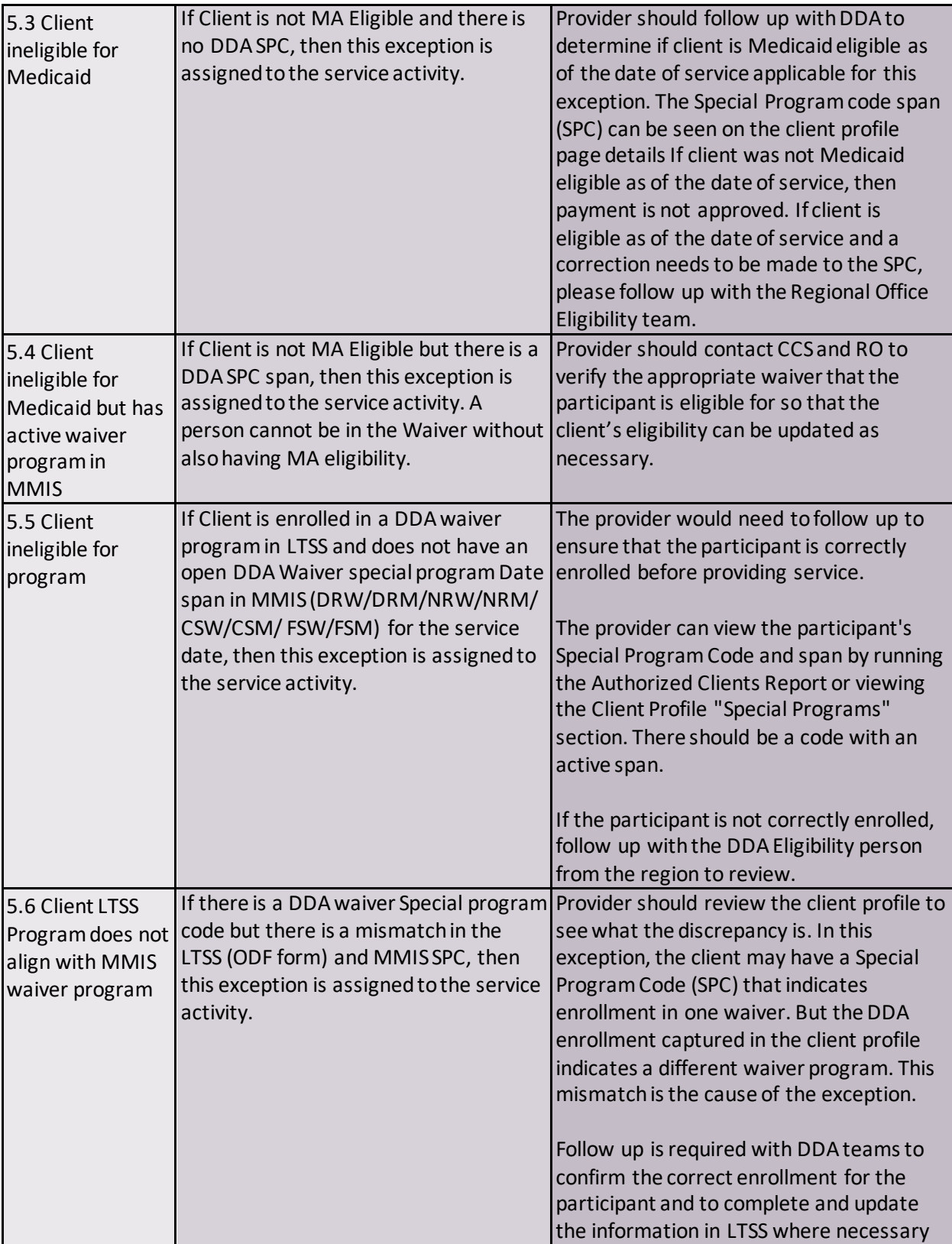

<span id="page-25-3"></span><span id="page-25-2"></span><span id="page-25-1"></span><span id="page-25-0"></span>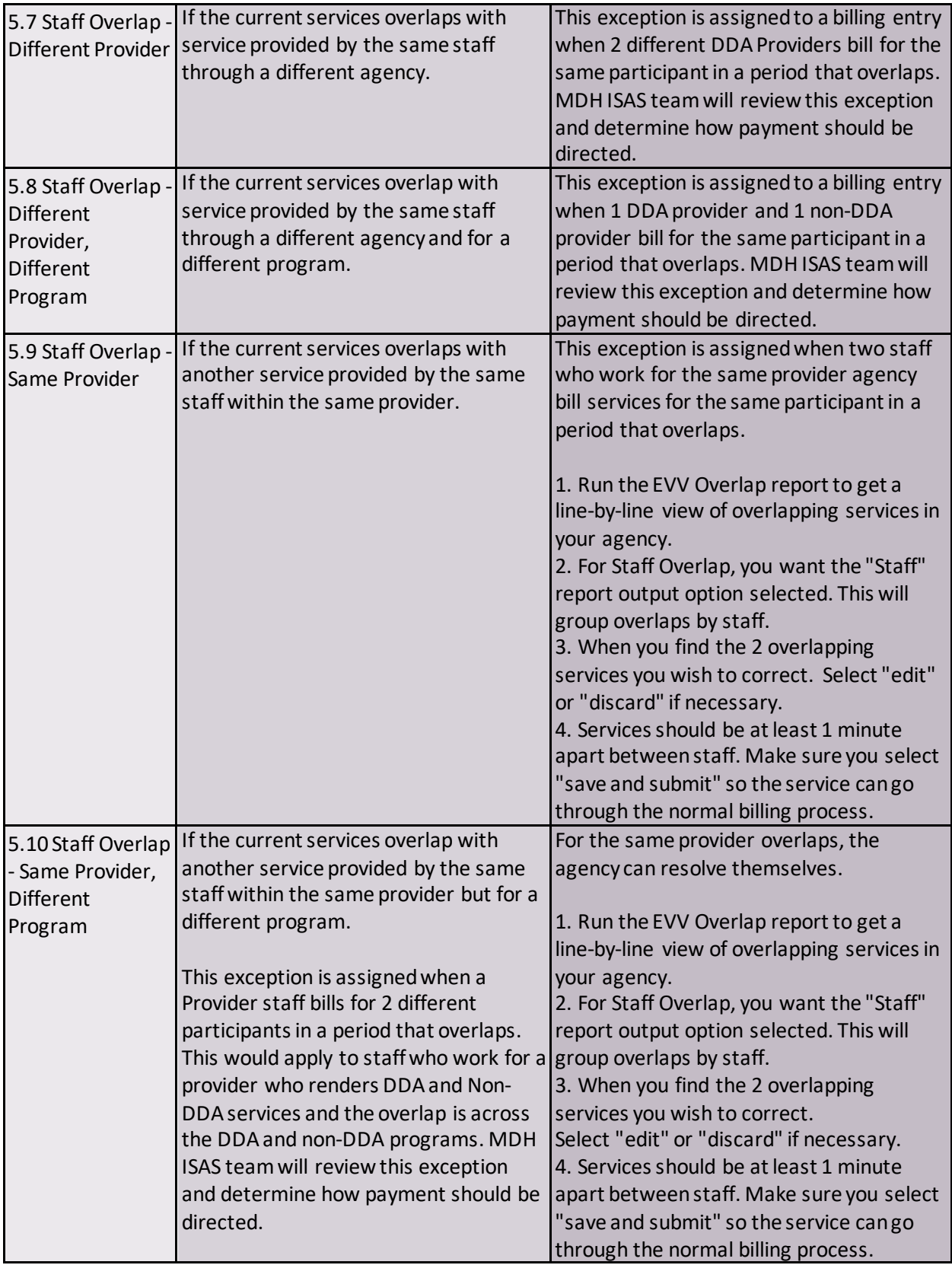

<span id="page-26-1"></span><span id="page-26-0"></span>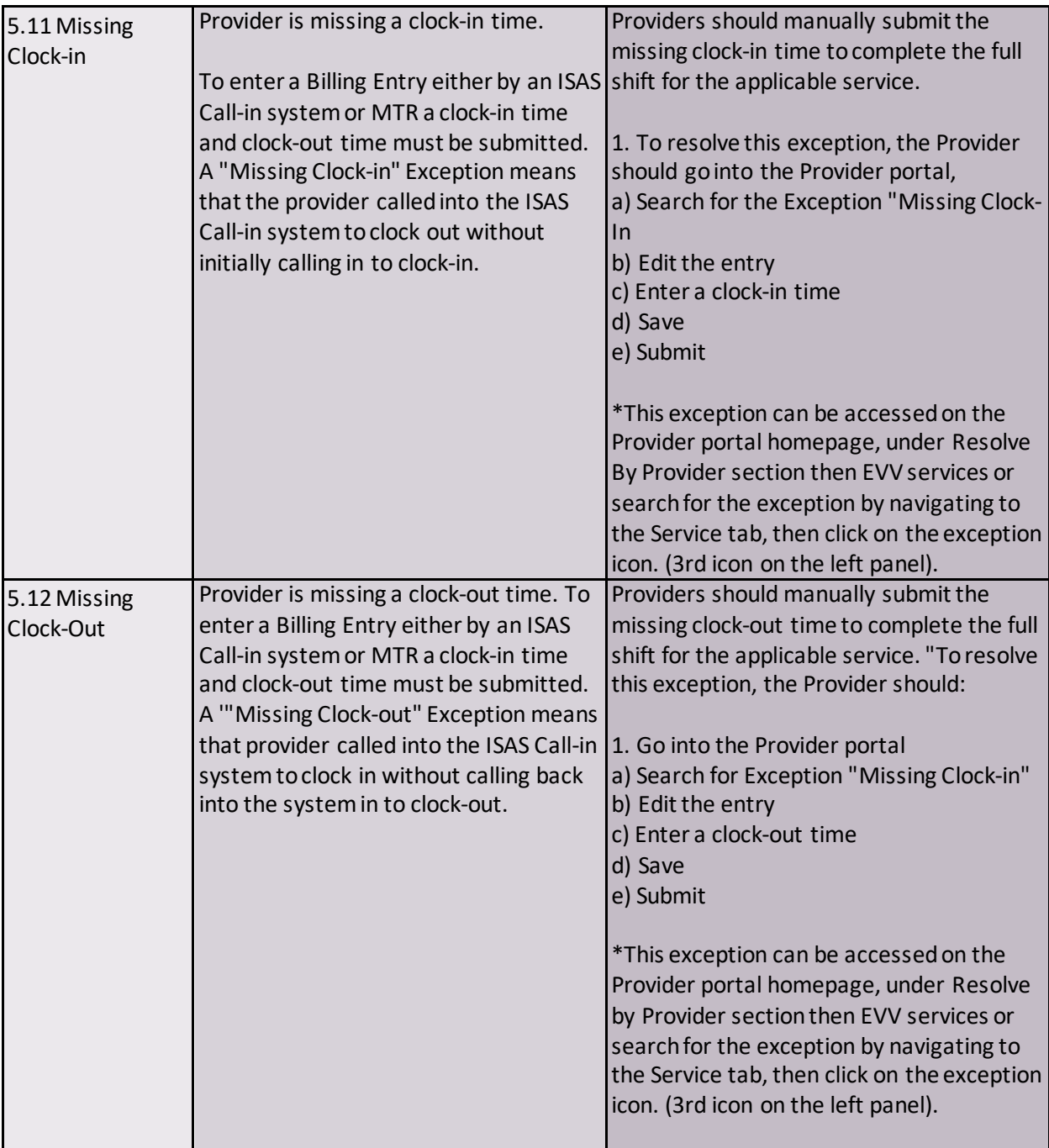

<span id="page-27-3"></span><span id="page-27-2"></span><span id="page-27-1"></span><span id="page-27-0"></span>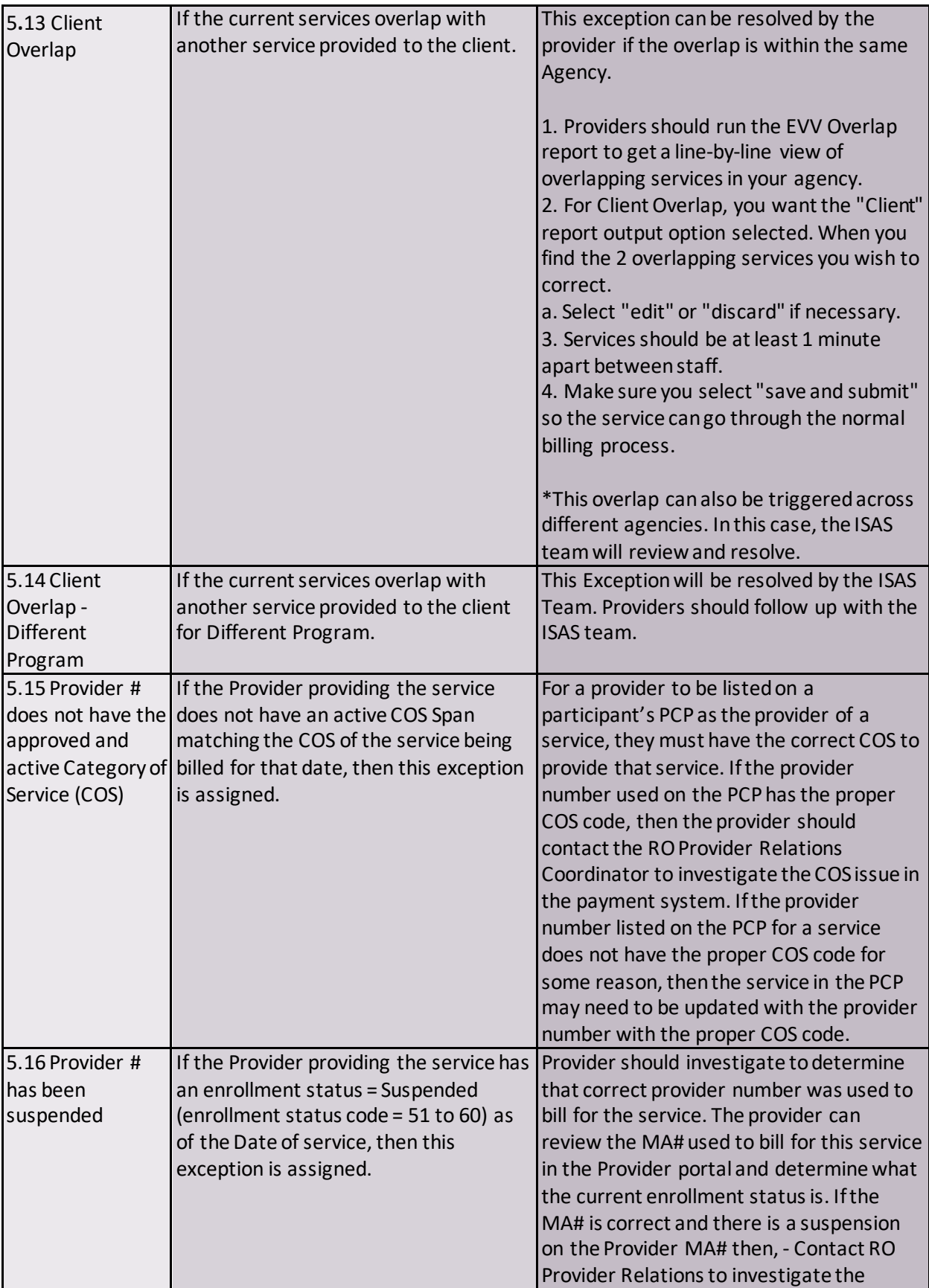

<span id="page-28-2"></span><span id="page-28-1"></span><span id="page-28-0"></span>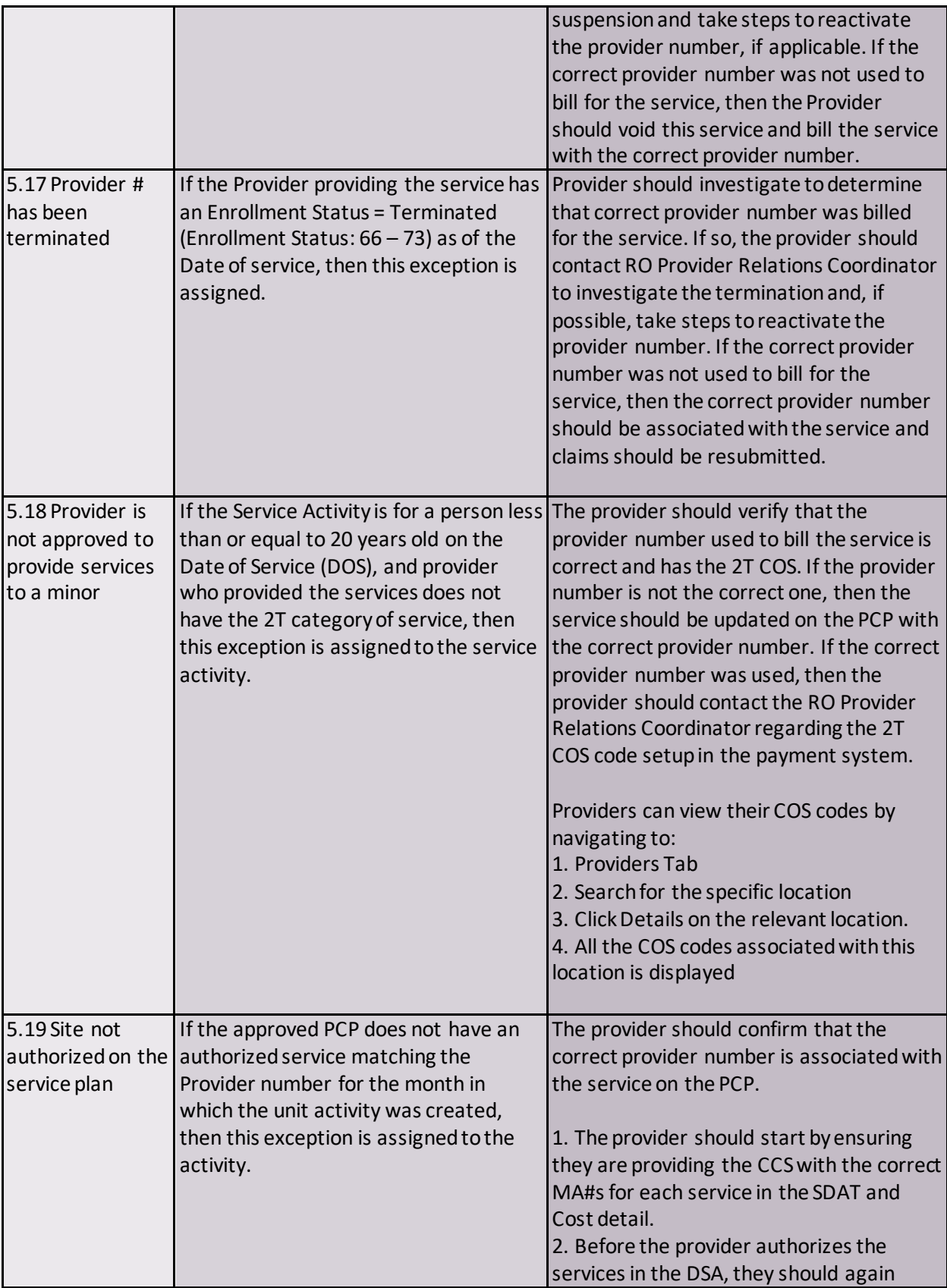

<span id="page-29-2"></span><span id="page-29-1"></span><span id="page-29-0"></span>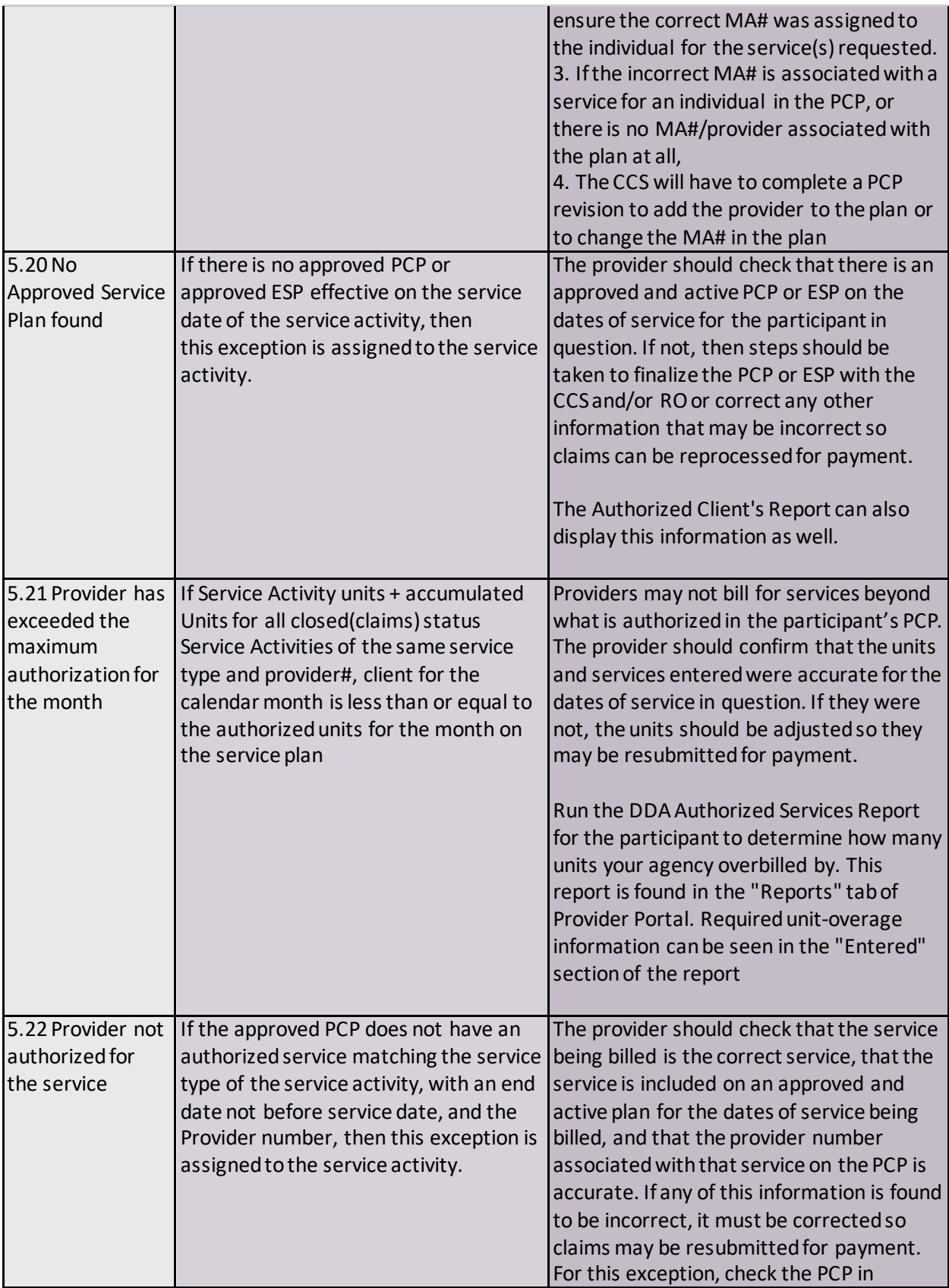

<span id="page-30-0"></span>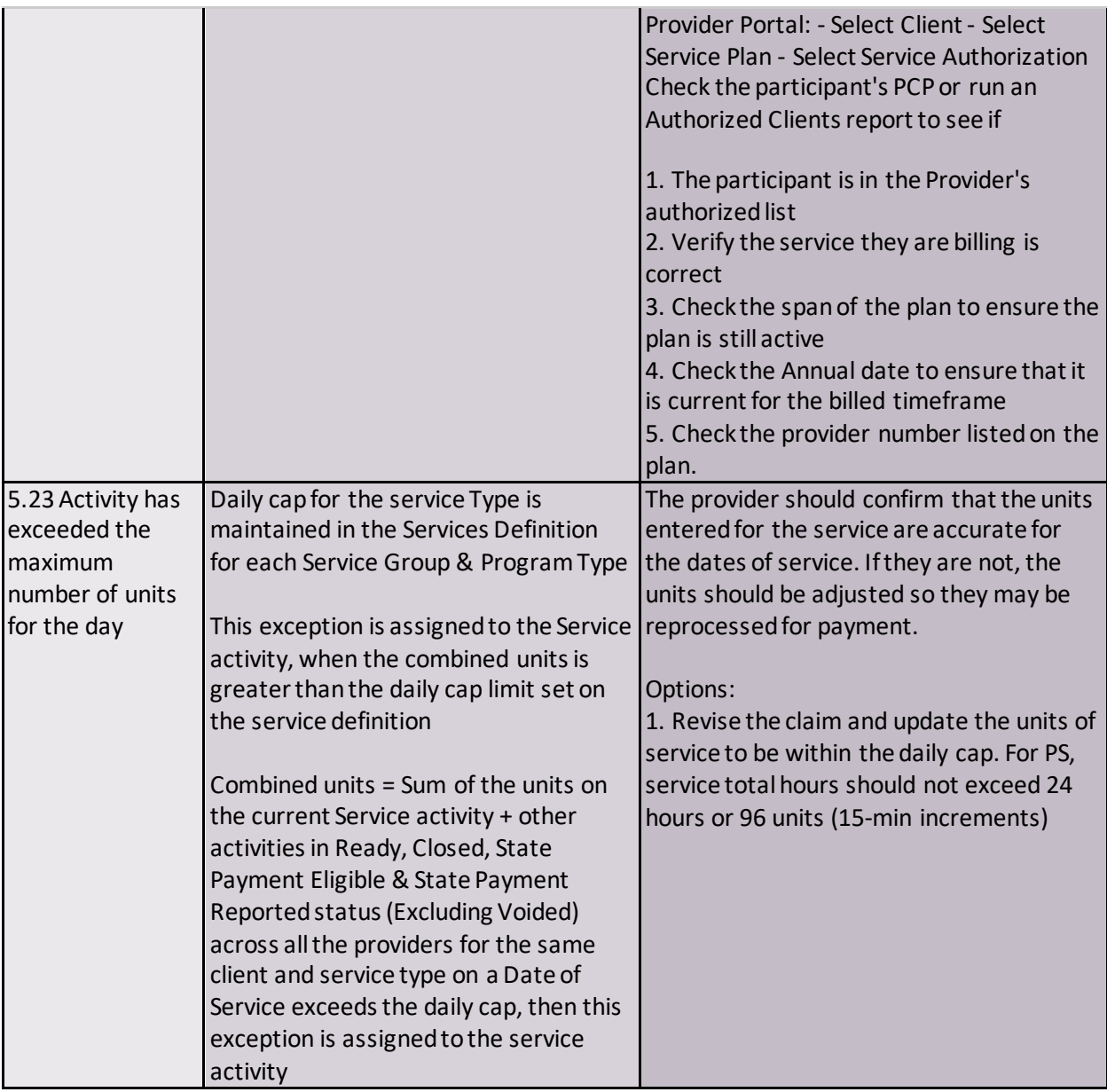